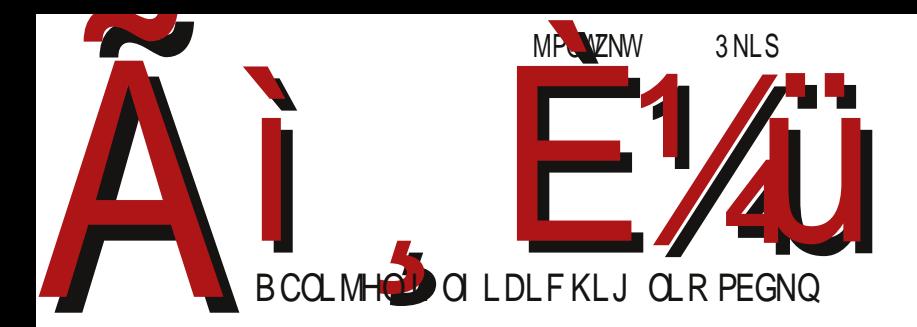

## Qgcrazelhteomyh • Jjevjhn'oi' $\epsilon$

HV QPMKIHITV  $(1)$   $1 * * (5 + 1) \%$  8 18 5. 0 Zm pr p'km k eq'nmd'uh G6l米: DBBDCHX, •} •  $\oplus$  r} duy}{ u • ..x%pz|} \ uzx • x ~} t x  $\oplus$  x{,  $\oplus$ } r x{ p Реч уредника

## Транскрипција

Приметили сте да је већина страних речи у претходном броју часописа писана прилагођено. Одлучили смо да почнемо са транскрипцијом. Одлуци је претходило разматрање о томе да ли је транскрипција корисна и могућа, и како би наши читаоци реаговали.

У нашем језику има много речи страног порекла. Ми смо их временом прихватили и прилагодили их. Како време протиче, стичемо утисак да су поједине речи одувек део нашег језика. Следеће генерације не морају имати свест о томе да је нека реч страног порекла. Примећујете да страна реч прихватањем постаје реч страног порекла, а можемо их сретати једнако често као домаће речи. Прихватање речи - шта се под тим подразумева? Најпре се реч устали у народу и прилагоди се нашем изговору. Додељујемо јој род, број и падеж. Пишемо је нашим писмом. Да ли се транскрипцијом реч удаљава од изворног значења? Одговор је одричан. Аінштаін (нем. Einstein) је познати физичар, Лавоазје (фр. Lavoisier) је хемичар, а свима су нам познате Езопове басне (грч. Айоштос наших уџбеника одувек су Аисопос). Састављачи вршили транскрипцију страних речи. Подразумева се да су макар у фусноти наведени значење и изворна графија. Транскрипција је саставни део нашег језика.

С друге стране, противници транскрипције су мишљења да је најбитније оптичко препознавање страних речи, а да би транскрипција могла да збуни читаоца у смислу да не зна о чему се ради, иако се раније сусретао с истим појмом али у изворно написаном облику. Да је могућност збуњивања мала указује вишедеценијска пракса у нашој научној литератури да је страна реч код првог спомињања написана изворним писмом. Транскрипција није пуко пресловљавање с једног писма на други, већ подразумева адекватно преношење звукова и њихово wp~x€x r p‹ u

 $b \times Yg$ ] ‰ $\Theta \bullet p$ | u  $\bullet$  u†x t } q $\bullet$  }% †p $\Theta \sim x \oplus$  †py x ,  $\bullet$  uy $\Theta$  } r x { p | p  $C\&$  • x z x…x  $\sim$  x  $\infty$ } x w } • | x {  $\sim$  x  $\infty$  } {  $\subset$  p  $\infty$  r | } ,  $\sim$  z x  $\circ$  p· u z p  $\circ$  x | x…u ,  $CEx \cdot xzx...$ , ‰ | u~• py• x †| } p • pypr • uy  $\bigoplus x \cup y$  uszut p| i • p|  $\bigoplus y \cdot xq$  r p|  $\}$  qz x y • u†x | p{ ~} ypw, %b ypy}  $\oplus$  }| u †x • p‰ • u | p{  $\}$  • yzp $\in$  p | ut  $\}$ , { x..u  $\langle \rangle$  ap• ~• x { u• ‰ x { u ~ } w| p• } s s• p f x t y } s } y•, v u  $\langle$  p c p• u gut ~ } • x t u x w ‡~p|€y}s ‰wxyp •u €u †x•p c p•u p |u c u‰ c p•u ‰o qxŠ yp y}‰ •p€•u , T' v | } ‰X{ u• x…x } t y} ‰u €u €~• pr Š p †p‰bxYg] Œu €zut x • x f • pr } ~x€ x  $\sim$   $u$  $\sim$ } •, yu | p $\pm x$ ,  $\sim$ } w| p• x,  $f$  xz} z} sp • u Œu ruŒx|,  $\Rightarrow$   $\approx$  pŠ u| x, • u $\pm x$ ~x \tep• x , •• p| \tep• x q } r p| } { } qz x y, a } t ~• r } s ~ x \tep · p • u † x , wps• pt x Q tu  $\mathcal{F}$ u | pru $\mathcal{F}$  x xw } • | x } qzxy t p qx  $\mathcal{F}$ u †x • p} … } { } s, Oxzp t pŠ p ~• u•• psp  $x | \cdot u \cdot | u \cdot p \}$  ~} %, apt qx  $\cdot \cdot p | \in y \cdot x$  ~..  $x$  % qx  $| \}$  }  $\cdot u \vee p z p$  ~ $u \sim$   $u$   $\vee$   $y$  pr  $p \in u$  $|$  uy} s  $\oplus$  t • v p‰ yp}  $|$  p~• x { u • y} t py• } | x { p • pyr u • u†x ~ x $\oplus$ OEu{ }  $| \text{pt } p\text{S}u$ , xwr} $\cdot |$ } $\{ \}$ qzxy, ,w ~}r $\cdot$ u{ u| } ~x $\bigoplus$ ‹ u ~ $\cdot u$ ~} $\cdot$ ,yu ypy}  $\bigoplus$   $\cdot u$ †  $\{\mathbf{x} \cdot \mathbf{p} \in \mathbb{C} \}$   $\mathbb{R} \in \mathbb{R}$  we us  $\{\mathbf{p} \mid \mathbf{p} \times \mathbf{p} \in \mathbb{R} \}$  and  $\{\mathbf{p} \times \mathbf{p} \times \mathbf{p} \times \mathbf{p} \times \mathbf{p} \times \mathbf{p} \times \mathbf{p} \times \mathbf{p} \times \mathbf{p} \times \mathbf{p} \times \mathbf{p} \times \mathbf{p} \times \mathbf{p} \times \mathbf{p} \times \mathbf{p} \times \mathbf{p} \times \$  $\mathbb{A} \mathbb{S}^{\mathbb{P}}$   $\rightarrow$   $\Theta$  rpv x wp { p \c u ~ } w| p• u | pwx r u ~• } s• p{ p x wp y} { p| t u , | , • p•  $\sim \rightarrow$   $S \bullet p$  { p

et xwzp $\in$ yp ~• } $\pm$  z } s q• }‰ | x $\in$  { } t } qx z x | x %ut |, y• x• x y, | p • p $\dagger$ , | •• p|  $\oplus$   $\vee$  x ~ ..x%b i } qx $\in$  } { } szx t p ~• } • , { p†x { } yp} w| py t p †x • p} ..x  $| u \nvert p\%$  wp{ u• y, , r uwx  $\bigoplus$  •• p $| \bigoplus$  • x ~.. x  $\%$   $| \ \rangle$  qx z x  $\bigoplus$  } t s } r } • u | p  $\sim$ x • p  $\sim$   $\rightarrow$   $\leftrightarrow$  pr Š u| p, gu†x, • ut | x yp x w  $\sim$  u• "} t | } s q • } ‰ e r } {  $\sim$  x z x y } { r p{  $\in$ u wp, r pŠ, ‰ $\{ \}$  | p  $\}$ t s $\}$ r $\}$  • x $\{$  p hr x r p $\updownarrow$  x  $\sim$  ut z $\}$  wx  $\in$  t  $\}$  q  $\{ \}$   $\downarrow$   $\downarrow$  z x x  $\bullet$  pw{ p $\bullet$ • p‰ $\in$ u $\mid$  p $\bullet$  ut } r | x {  $\oplus$   $\ominus$  p| ..x { p ` t pŠ u } †uy, ‰{ } r p‡ u y $\bullet$  x $\bullet$  x yu x ~• ut z } su y } % | p{ { } v u • u ~ }  $E$  p • x | p r u C = > } w| p •, pt • u € uzuy • • } | €yu  $\sim$ }  $\pm \cdot u$  A $\overline{q}$ G [36I5AJ<DCH39DI5](mailto:libre[et]lugons[dot]org)DG<br/>c

 $\setminus$   $\}$   $\infty$  ut uO Eus q  $\cdot$   $\%$ 

 $b \times Yg$ ] •  $x$ {

# Y`dof`y

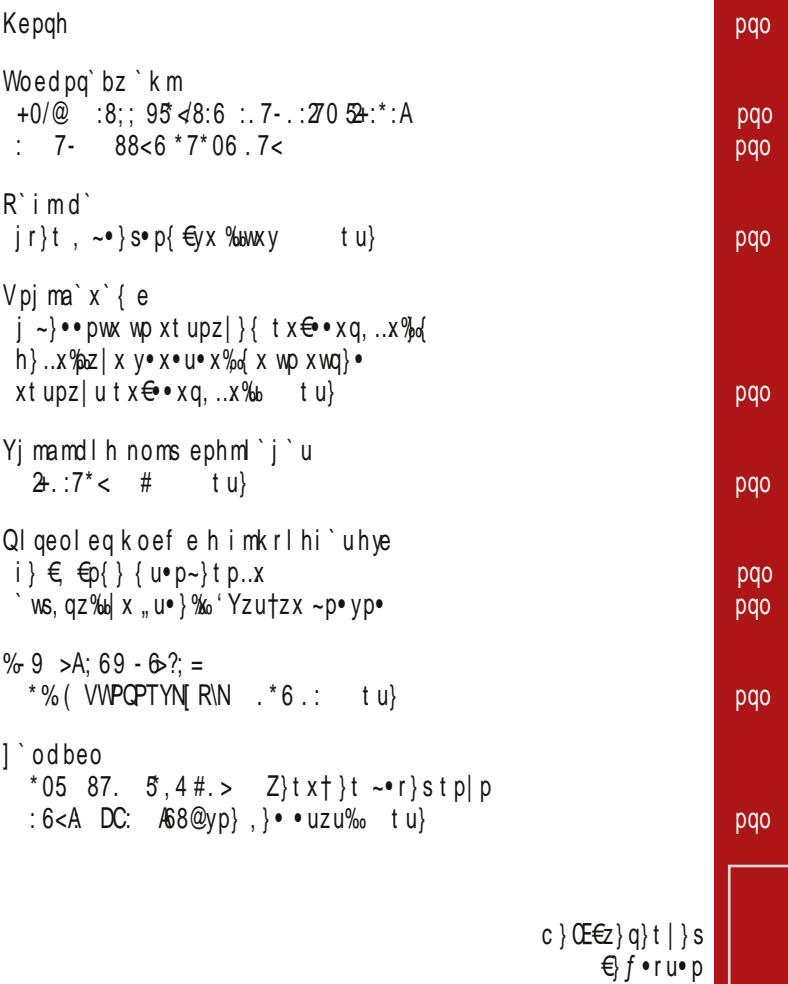

Jomy Weohmdhi'hgj'fe{'kepevlhi Qgbowlhroedlhi Yqes 'I Umf hlh| Lj 'bl h j ei qmo ljeip'ld'o Jmf hlmbh| Sei gro<sup>'</sup> Hejel' Trl | ' | Y`wi` Ynhwy`i Thiel'Jeo'l Thj'l' KmJ mbh| Idkho]`jhji`lmbh| Lo's hvi' mao'd'  $Mey' \perp T'$  cj mb  $Qb'$  |  $X'$  dez h|

Mhg'y (45?1 5 9 81 = 1 - ?541 81 - 9

r qmoh r mbmk aomyr Uel'd T'oylmbh|  $Mey \mid \wedge r c'$ z Uhimi']'odh Jo'l hkho R'o'}h| Rohngm<sup>'</sup>li

Ãì E¼ünohỳ qez h

#pq'ihp'o'dlhuhrmbmkaomw ! `oim Umb`imbh| Tht`yjm Jmcd`lmbh| Wmv'plh vi'l mbh oed'iuhve

 $O$  ez im Wmhbmd' O ez i m ohl Ki dhkho Wm dhl ljeip'ld'o Yq'lhp'bzebh|

 $Rm q$  i q  $28 \gg 9 - 3 - D6$  |  $5\pi/2 = 11$ : : 01:1?  $\mathbb{S}$ 

N nmw q`  $85 = 1$   $8@3$ ; : > ; =3

#### Kepqh

```
% % p
```
 $R'$  I m I hi i nm oel r m beoghyr [arlqr Rm´o`g`Qlqeoleq` pab oh  $ap$ | } | xypz y } { ~p| x% b wpt, v u| p wp • pwr } % j q, | •,  $b \times$ |,  $v \in t \times e \rightarrow x$ q, .. $x\%$ b ~} $v \cdot u$ |, zp  $\%$ b  $\oplus$ } $\%$ oru $\bullet$ wx $\%$ o  $|q| \cdot |q|$ , a} $|p|$  8:  $|pp|$  |  $|w|$  |  $\theta$  |  $p \cdot x$  7< 7.  $8/$  %  $270$ :  $a \cdot x \oplus p$ | zx| y = | | E | 8D| & . B 2: (#

```
% % p
```
T `pmbl m l ` d ci ed ` { e no eqh z rdpihk no`bhk  $j$  ur•}~ $\in$ y}{ xwru $\downarrow$ •p‰ {p $\in$ F|}  $\downarrow$  ~x‰ x•p‹u  $\sim$  u•x txsx•pz|}‰  $\in$ xs,•|} $\in$ x x Š, t $\in$ yx{  $\sim$  pr  $x \nvert p$  $a \cdot x \oplus p$ | zx| y =||E | 8D <8 $\oplus$  0L F

```
%d. p
```
Hrigyra i mohpgh i`m nmdo'grkeb'lhl'vhl oenomdriuhye  $T \cdot \%$  a %b wo { u| x } k z u  $t \cdot u$   $|$  } z } s x %p | } r x %p % v}‰ OEu €u v}•x ∈>x•x vp} ~}t•pw.{urp|x  $|$  ptx $|$  ~  $\pm$  • p  $\pm$  p  $\pm$  xt u}  $\oplus$  t •  $\vee$  p%  $a$   $\cdot$   $x \in p$ | zx| y = | | E | 8DO E''=  $'$  E M

Jomy

Kepqh

% p•

aegaed I mpl h nomaj ek

\$% | } r x quwqut | } € x ~ • } qzu{, [dj } r }‰ qxqzx}•u..x y}‰ t}r}tx , }~p€|} $\Theta$  €ru  $p \sim$  z x y p. . x % by } % by } • x  $\Theta$  u f, | y. . x % b 0. < 18;  $\ll$  A7  $*$  6.  $0. \leq 8$ ;  $\leq +A7^*6$ .  $x \{ \}$ ;  $\varphi$  fipsing the  $\{ \}$  $x |p~p~p~p~f,~t~p~t~q~x~%b~t~w~z~u~y~%b~x~p~y~*x~dx~y$  $y$ }% xw •  $\ddagger$  prp •, p~zxyp..x%

 $a$ } •  $x \oplus p$ | zx| y = IIE | 8D | 1#H | C' D

 $f$  uq $\bullet$ , p $\bullet$ W yo'q Jeype bo'qhm dp‰}~,zp•|x‰•}•u|• €p‰fp‰p• Yu‰%1. !2\*< \*A  $\oplus$  ~}|}r} r•p•x} ~} $\oplus$ u tr}{u $\oplus$ u†|}s  $\sim$ u• x } t p ypt p %b qx } | ut }  $\ominus$ ,  $\sim$  p|  $a\cdot x \oplus b$  zxl v = IIE 18DG ( . 0/ ">

 $f$ uq $\bullet$ , p $\bullet$ X paeoh W y ye hg w m €р ~•}… u€}•€ур‰мѕ•р  $a \cdot x \oplus p$ | zx| y = | | E | 8D<sup>\*</sup> A 9D: > 28

#### Kepqh

 $f$  uq $\bullet$ , p $\bullet$ 

lkeohvi`bmypi`mqb`o`pbmy<br>nomco`k g`deqeiuhyr l`n`d` X{ u x † yp r }‰yp %b } t z, † x z p t p €r }‰~ · } s • p{ wp tu•uy..x‰ | p~pt p ~}  $\ominus$  prx | p | x•, pq x • x { u  $\{ |x, y\} \cdot x \oplus xzx$  wp tu uy.. $x\%$  | p~ptp | p {  $\cdot$  uv,  $\{x \mid x \oplus p \bullet \oplus r p \}$ t qop| u e| x } r x { ~} o uw} { } † uy, ‰  $\sim$  {r•p•|, x|f }• { p. x‰}t Š, t x y }‰ | u • pt u , rzpt x x | pt p‰ €u, | p~• u^ u‹, €r } s ~• } s• p{ p

 $a$ } • x  $\bigoplus$  p| z x | y = | IE | 8D K (1# HO

 $f$  uq $\bullet$ , p $\bullet$ 

r m' pl mpqh

Zu•|u• a},, '.:7.: 8,1 ~•}s•p{u• y}‰ % wpt, vulwp • pwr}‰ ! p Wx fx Wx : C<A & -(GK68N J6G9 €);f•ru•p y}‰ €rx y}•x∈•x{} wp u| y• x ~ .. x ‰ ypy} | p‡ u uzuy•• } |  $\infty$ u ~} $\neq$  • u • py} x  $\} \oplus pzx, qx \bullet |x, -\}$ t p•pyp ~}zpy} } $\oplus p\%$ b quw |}r†p|x,, €∙ut€∙prp f}wxrp‰ €u €rx wpx|∙u  $\bullet$  u  $\in$  r p | x x } | x y }  $\%$   $\in$  , { } s, O  $\downarrow$  }  $\in$  x t p ~ }  $\downarrow$  p  $\circ$  ,  $t \nvert p.x\%$ ,  $rxt$ ,  $\vert \}r..p$ 

 $a$ } • x  $\bigoplus$  p| zx| y = IIE 18D? 68 : BL(0

 $f$  uq $\bullet$ , p $\bullet$ 

lodrhlmo`gbmylm miorfe{e<br>lmbm hgd`{e `wp‡z}%bl|}r}•pwr}‰}}y•,vu‹uwpX•t,x|}, ru•wx‰

 $a$ } •  $x \oplus p$ | zx| y = IIE | 8D E 8!H;

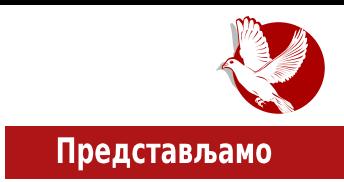

## <span id="page-8-0"></span>bgrx - Cross-platform rendering library

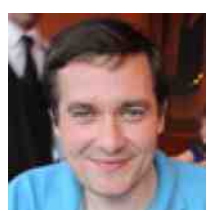

Аутор: Бранимир Караџић

bgfx је рендеринг библиотека отвореног кода са подршком за више различитих графичких API-ja <del>1</del> (енг. Application Programming Interface) и оперативних система <sup>2</sup>. Библиотека служи за једноставнији приступ графици и развој игара на више платформи. Највећи проблем са компјутерском графиком је што постоји више различитих *API*-ја који када се користе директно онемогућавају портовање игара на друге платформе. Правећи игру која приступа само  $bgfx$  библиотеци а не директно АРІ-у, аутор игре омогућава себи да ту игру на једноставан начин може пребацити на било који подржан оперативни систем, односно платформу.

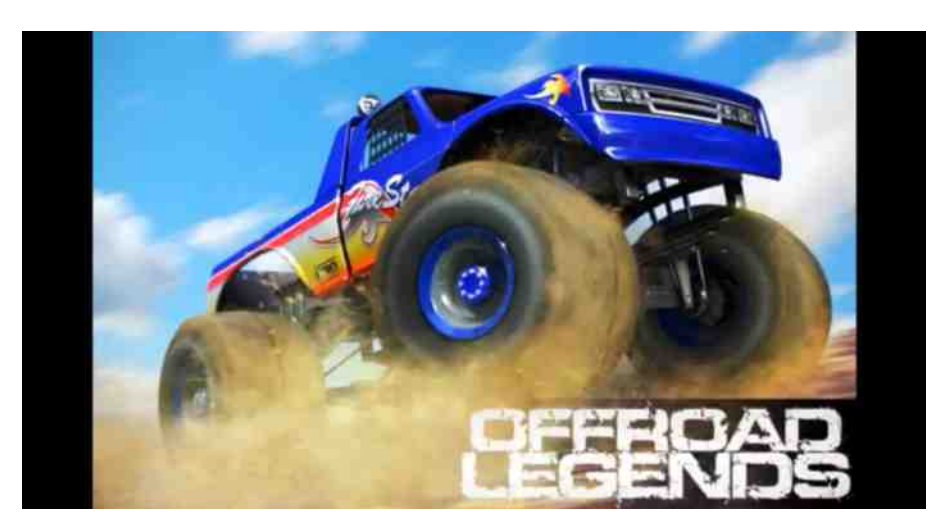

#### Wo ed pq` bz ` k m

 $j \sim$ }  $\pm$ u• y,  $+0$ /@‰ qx }  $\bigoplus$  { } " } qx ~• } ‰yp• x wp• } x { p | u{ p $\pm$  • } r x • } x { u Yxzp ‰ • }  $\Theta$ { } %ut | p } t { | } sx qx qz x } • uyp y } %u  $\Theta$ { | p~• pr x } wp ~• pr Š u  $\Theta$  u x sp• p a pt p  $\Theta$ {  $\bullet$  pt x } | p % ut | } % x s $\bullet$  x  $\sim$  }  $\Theta$  } %  $\infty$  p %  $\sim$   $\bullet$  uqp t p  $\Theta$ u x s $\bullet$  p  $\sim$  uqp. x  $\Theta$   $\Theta$  p $\bullet$  } s ( u| s 2:. , <( • u| t u• x | sp | p 9. 7 u| sz e ~u| • x uz ~p €p{ • } { ~• x z x y} { x wr ' yp} t u} { }‰ " } qx qx qz x } • uyu wp • u| t u • } r p ‹ u x wp~py } r p } ‰ y p } …uz x | , f } €z u ' €~u‡ | u ~• x { u| u } r u qx qz x } • uyu ' { } ‰x { ~• } ‰uy• x { p } t z ' †x } €p{ t p ‰u } q‰pr x {  $y$ p} ~• }%byp• }•r }•u| } s y } t p | p [ x • , pq, u| s 2 d = + ~ } t z x ..u| ..} { + f } { } {  $x \ddagger \text{S} u \cdot$  ,  $\text{r} p\text{\%} d u$  • u| t u• x| sp  $\text{\%}$  • • uqpz } r uCE } t pr | } t p q, t u • u $\ddagger$  u|  $\sim$   $\{$  qzu{ yp} x t p q, t u {  $\}$  s, O Eu t p  $\in$ u x s• u quw r uO Eu { , y u x wt p‰ | p qxz } y } ‰ ‰  $\sim$ zp• f } • { x  $\sim$  } v uŠ x p, • } • p d p{ u · u| p %b  $\sim$  ur p $\in$  , } t | } { p · x{ p, • } • x{ p y} % v uzu t p x {  $p\%_0 \sim$  } • ~, |, y } | • • } z, | pt  $\oplus$  } % { y } t } { quw } qwx • p | p ~zp• f } • { , | p  $y$ } ‰‰v uzu t p } q‰r u x s•, a } t } r pyr x , y } { u• ..x ‰z| x , ~• } x wr } t p , r uy ~}  $\bigoplus$  } ‰  $|$  uyp  $\$ s• p $|$  x  $\uparrow$  u<sup>c</sup> p p py $\}$   $f$  x•  $\{$  u x ws, qu x  $| \cdot |$  • u• u  $\in$  wp  $\sim$   $\star$   $\}$  xwr  $\{$   $\}$   $\{$   $\}$   $\leq$   $\sim$   $\star$   $\sim$   $\star$   $\star$  $p, \bullet$  } • u | p ..ut xz, quw ~ } t •  $\uparrow$  yu x } t • v pr p p p t •, su  $\Theta \bullet$  p| u ~• } % by • x  $\{ \cdot \cdot \cdot \} \cdot \mathsf{u} \$ s y}tp } $\{ \}$ s, Œ $\%$   $\oplus \bullet \mathsf{pt} \leftarrow$ , p, $\bullet \} \bullet \mathsf{p}$  x ,  $| \mathsf{p} \bullet \mathsf{u} \circ \mathsf{u} \circ \mathsf{f} \circ \mathsf{f} \circ \mathsf{y} \circ \mathsf{x} \} |$ pz $| \} \oplus \mathsf{x}$  $\sim$  } % by • p | p wpt } r }  $\hat{S} \oplus r$  }  $\oplus x$  ,

 $j \sim$ } • • uq}{ +0/@ qxqzx} • uyu y} • x € xy {} v u t p wp| u{ p • x y}| y • u •|,  $x{\sim}$ zu{ u| • p…x‰ • pwz x † x • x, • u, | } z } sx‰p yp}  $\pm$  • }  $\in$  9.7 9.7 \$ x 2.,< quw y} $\{\sim\}$  { x  $\bigoplus$   $\infty$   $\{$   $\sim$   $\cup$   $\{$   $\}$   $\bullet$  {  $\circ$   $\}$  {  $\circ$   $\infty$   $\{$   $\cap$   $\cup$   $\{$   $\vee$   $\vee$   $\cup$   $\vee$   $\{$   $\vee$   $\vee$   $\vee$   $\vee$   $\{$   $\vee$   $\{$   $\vee$   $\vee$   $\}$   $\vee$   $\{$   $\vee$   $\{$   $\$  $p \leftarrow e \cdot py \dots x \nrightarrow x$   $u\{$ ,  $zp \cdot \} \cdot |uy\}$ s  $\sim \{e \cdot \} \nrightarrow \{e \cdot x \cdot p$   $[$ ,  $sz \rceil$ s  $]$ | sz u| s

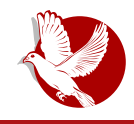

ANGLE) пројекта који емулира *OpenGL ES* преко *Direct3D-*а, или Валвов ТуЏи-Ел (енг. *ToGL*), који емулира Direct3D 9 преко OpenGL-а, него засебан API вишег нивоа. Иако је у прошлости било сличних пројеката, сви они су углавном имали претензију да буду енџин (*engine*) или фрејмворк који би творци игара користили као такав. Такав приступ доноси доста компликација и веома је тешко такав пројекат интегрисати са постојећим кодом. Из овог разлога  $b$ аfх пројекат нема претензије да буде цео енџин или фрејмворк, него само библиотека коју свако може лако да интегрише у сопствени пројекат.

bqfx библиотека се тренутно користи у неколико комерцијалних игара, али има и доста интересовања за пројекат као основе за прављење корисничких апликација, па чак и алата за програмере.

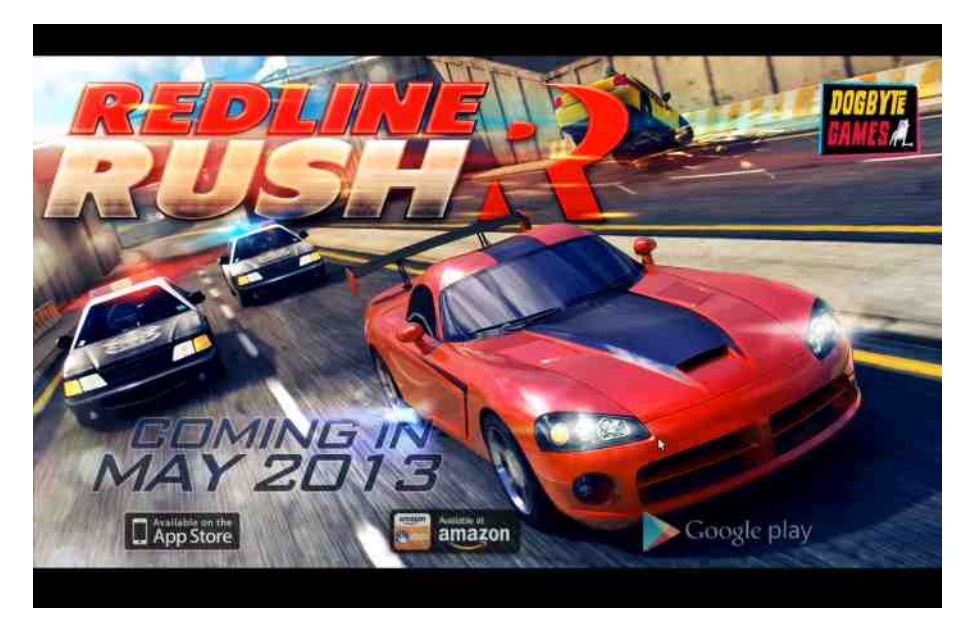

На пројекту је до сада радило око десет људи. Углавном су додавали подршку за нове платформе, примере, или су повезивали библиотеку са другим језицима. Што се будуће сарадње на овом пројекту тиче, све је добродошло, чак и само коришћење библиотеке, а захтеви за увођење нових могућности унапређују саму библиотеку.

### Представљамо

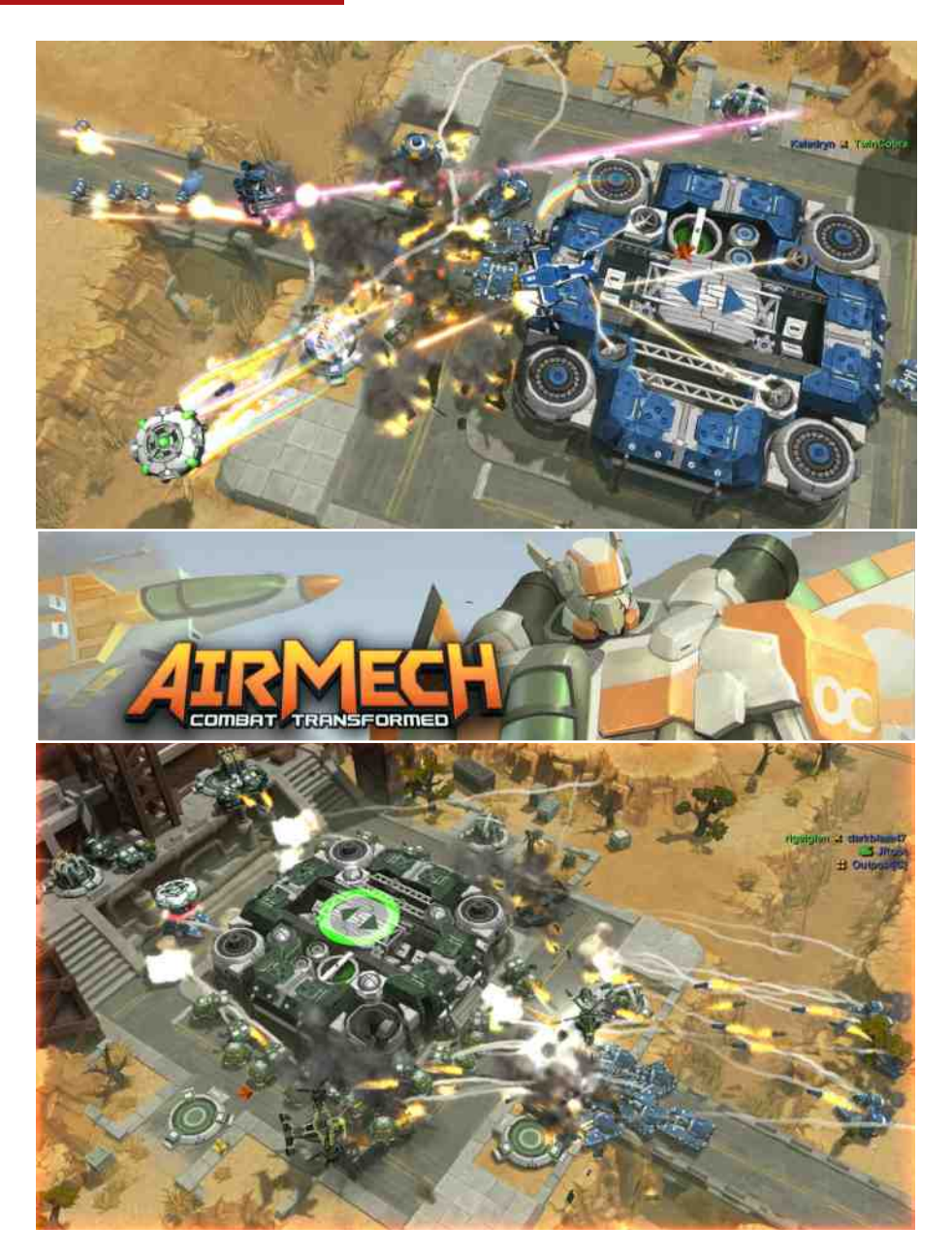

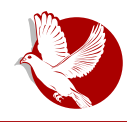

#### <sup>1</sup> Подржава графичке API-је:

- · Direct3D 9
- · Direct3D 11
- · OpenGL 2.1
- $\cdot$  OpenGL 3.1+
- OpenGL ES 2
- OpenGL ES 3.1
- $\cdot$  WebGL 1.0
- 2 Подржава платформе:
- Андроид (14+, ARM, x86, MIPS)
- · asm.js/Emscripten (1.25.0)
- $\cdot$  iOS
- Линукс (х86, х86 64)
- Нејтиве клајент (Native Client: PPAPI 37+, ARM, x86, x86 64, PNaCl)

bgfx

- ОС Икс (OSX 10.9)
- Расбери-пај (RaspberryPi ARM)
- Виндоуз (Икс-пе, Виста, 7, 8, 10)
- Вин-ар-ти (WinRT, WinPhone 8.0+)

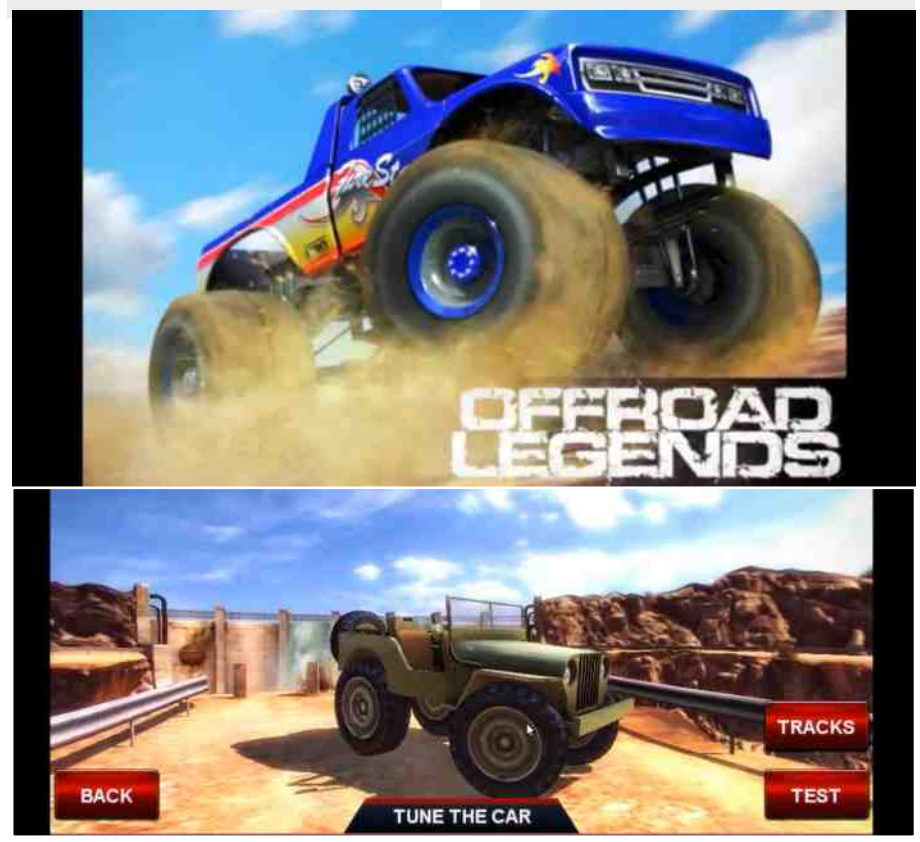

<span id="page-13-0"></span>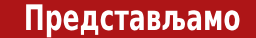

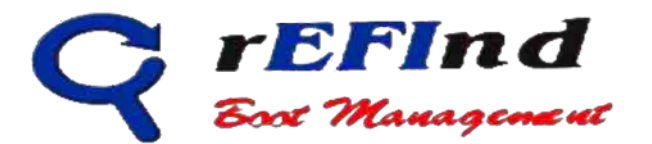

Аутор: Стефан Ножинић

### **Увод**

rEFInd је софтверска апликација за EFI (Extensible Firmware Interface) системе која омогућава избор више оперативних система на једноставан начин. Ово је само управник бута (boot) и у овом броју вам представљамо о каквом пројекту је реч и како се може применити.

## Шта је  $(U)$ EFI?

Пре него што представимо сам пројекат, требало би прво да скренемо пажњу и детаљније да представимо проблематику. ЕГЈ је настао као замена за досадашњи БИОС (Basic Input/Output System) и развила га је компанија Интел. Овај приступ је касније замењен UEFI стандардом. ЕFI технологија има предност у случајевима као што су:

- Покретање система на дисковима преко 2ТВ меморије коришћењем GPT технологиіе.
- Независност од специфичне архитектуре процесора.
- Модуларан дизајн.
- Добро окружење пре учитавања оперативног система што подразумева и мрежну подршку.

Технологија омогућава употребу 32-битних и 64-битних адреса на процесорима који то подржавају. Раније, БИОС технологија то није омогућила, већ се увек користила 16-битна имплементација из историјских разлога.

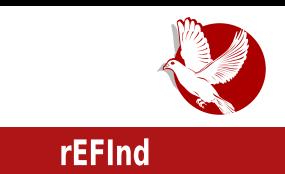

### Партициона шема

 $E$  технологија има другачију шему партиција. Док је стари приступ подржавао само MBR (Master Boot Record) шему, нова технологија подржава GPT шему која омогућава већи број примарних партиција. Са старим приступом тај број био је ограничен на четири примарне партиције, од којих је свака морала да има капацитет мањи од  $2TB$ .

### Апликације

UEFI подржава израду апликација које би се покретале независно од оперативног система. Ове апликације се могу накнадно инсталирати. Пример таквих апликација су покретачи (*loader*) оперативних система као и управници бутовања.

### *EFI* системска партиција

ЕГІ подржава посебну партицију за смештање разних потребних информација као што су потребни подаци за руковање рачунаром и специфичне апликације. Ова партиција је најчешће *FAT32* систем датотека.

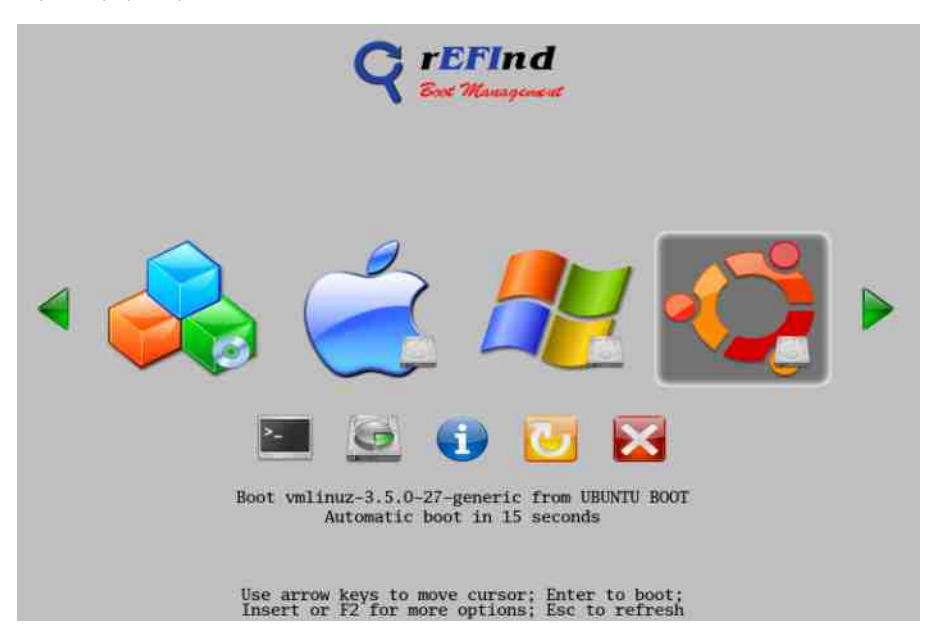

#### Представљамо

### Бут менаџер и бут лоудер - има разлике

Од популаризације GRUB управника многи корисници су остали без објашњења каква је разлика између бут лоудера (boot loader) и бут менацера (boot manager). Ово се дешава јер GRUB пружа обе услуге у склопу једног програма, па се тиме теже види разлика између ова два појма. Бут менаџер је управник помоћу којег је могуће изабрати оперативни систем за покретање. Он не зна ништа специјално о оперативном систему, па тиме не зна ни како да га покрене. Он само зна да треба да покрене бут лоудер за тај систем. Када је систем изабран, покреће се специфичан бут лоудер за тај систем који је задужен за даљи процес покретања кернела. За разлику од GRUB управника, rEFInd пружа само услуге бут менацера, што у почетку може звучати поражавајуће за овај пројекат. Када узмемо у обзир да већина система данас има бут лоудер у склопу кернела (укључујући и Линукс од новијих издања) овај проблем је превазићен.

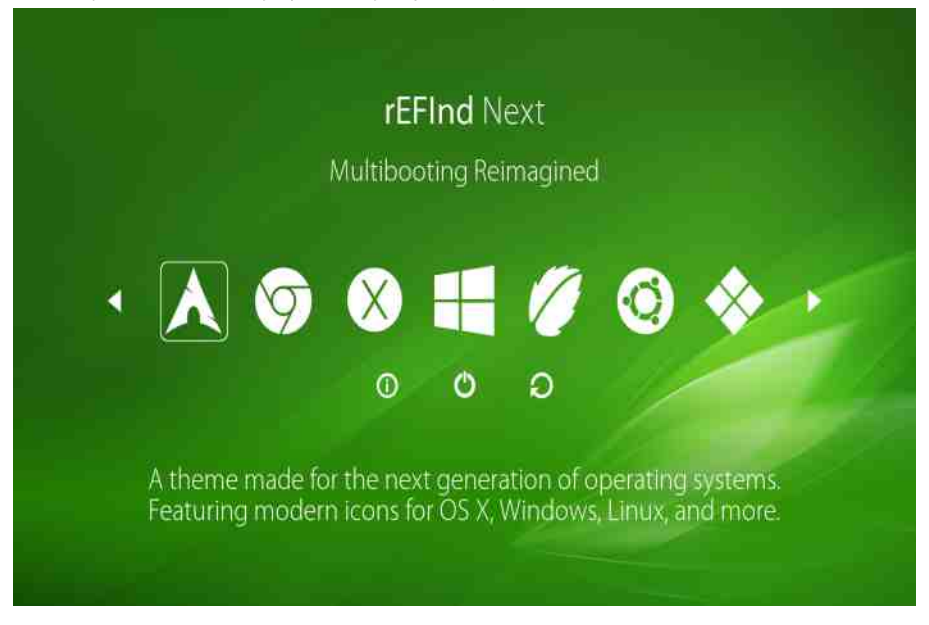

### **Инсталација**

rEFInd постоји као .deb и као .rpm пакет, али постоји и запакован као .zip архива. Захваљујући томе, пакет је могуће инсталирати употребом фка команде на

 $=$  : 0

 $\{x \oplus \bullet x \neq 0, \ldots x \neq 0\}$  a qpwx $\bullet$  p | x { | p \uqx\phases | yp} x , ~ }  $\bullet \bullet u$ q} { :96 y} { p | t u | p  $\{x \oplus \bullet x \neq 0, \ldots x \uparrow 0 \neq 0\}$  %  $\{y\} \bullet x \oplus u \bullet p$ %  $p \uparrow x$  | ~py} r p  $\circ p$  ~py  $u \bullet p$  \_p i q, |  $\bullet$ , ~}  $\Theta$  } %  $\circ x$  !! • u~} wx•}• x% d ~ p : 7- { } v u qx• x x |  $\bigoplus$  pzx• p| | p  $\bigoplus$  ut uOx | p†x |

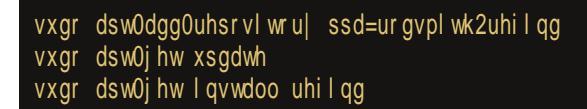

duwprx∈{}}t •}spy}‰ | p†x| }t s}•u }~x∈p|x,, y}•x∈•x•u : 7-0Eu p,•}{p•∈yx  $qx \cdot x \sim uqptu$ | | p  $$! x qx \cdot x \sim \theta pr\text{S}u$ | yp}  $\sim$ } t • pw { urp| x ,  $\sim$  pr| xy

### $Rm$  s hcro'uhy

: 7- qx  $\bullet\bullet$  uqpz} tp rp{  $\sim\bullet$ , v x wpt}r}Šprp%dE f, |y.x}|pz|} $\oplus$  quw t}tp $\bullet$ |u  $y\}$ |  $f$  xs,  $\bullet$  p..x‰ ~}  $\infty$ u x|  $\bigoplus$  pzp..x}|}s ~ $\bullet$ }..u $\bigoplus$  e| Œu p, $\bullet$ }{ p $\bullet \infty$  tu $\bullet$ uy $\bullet$ }rp $\bullet$ x ~• u~} w| p j €z, †p‰ t p ⊕ u | p~• ut | x‰ y} • x € x y x t p v uz x • u t p { } t x f x y, ‰ • u  $\sim$ } | p‡ p ( u : 7 - p • } { } v u • u , • pt x • x x w { u } { ( u s } r u y } | f x s, • p..x } | u t p•}•uyu f } $\Theta$  }‰ sz } qpz|p y }| f x s, •p..x‰ x y }| f x s, •p..x‰ wp  $\Theta$  pyx  $\Theta$   $\Theta$  u {  $\sim$ }  $\in$ uq|} erp‰•uy $\in$  qx  $\sim$ } $\in$ p}  $\sim$ •urx $\uparrow$ u t, sp†py yptp qx $\in$ {}, zpwxzx, tu•pŠu  $\bigoplus$ {uy}|f xs, • p..x‰ ~ prp{ wp•} ~• u~}•, †,%d{} py} x{p• u~}•• uq, wp t } t p•|}{ y}| f x s, • p..x % of t p ~} €u • x • u t } y, { u| • p..x ‰ ~ • } %by • p x z x py} x { p • u | uyu  $|$  ut }, { x..u t p y} | • py• x• p• u  $\in$  | p{ p ~• uy} | p‡ u u ~} ‡ • u

### $P'$  i o' y

^ uzuzx qx€{} tp }rp‰•uy⊕ wpyŠ,†x{} }..u|}{ tp ‰ }rp‰~•}‰yp• t}⊕p  $wp \{ x \}$   $\infty$   $wp \sim$ ,  $vp \cdot up \}$ ;  $\sup \{ \sup \{ x \} \$ y}•x€(x..x{p y}‰ y}•x€•u }rp‰€x€•u{ ~}y•u•p‹p zpy} ~}y•u•p‹u €r}‰, }~u•p•xr|x,, €x∈•u{p T}‡ %bt|}{ vuzx{} tp rp{ €y•u|u{} ~pv <, tp |p{ €u  $\{q^{\bullet} p^{\bullet} x^{\bullet} u x, y p v u^{\bullet} u p y\} \in \{\} | u \uparrow \bullet\} r p v | \{ \leadsto \bullet\} \sim, \oplus x z x t p \sim \{ u | u \{\} x z x p y\} | p \$  $\oplus$  | ust u ~} • y • pzp s • u‡ yp

Rmohol h i hl i = IIE LLL CO9H7DD@H8DB G: xC9

<span id="page-17-0"></span>Како да...?

## Увод у програмски језик С Рад са стринговима (9. део)

Аутор: Никола Харди

Опште је познато да су рачунари добри у раду са бројевима. Међутим, временом су се и потребе корисника и алати за програмирање рачунара развијали, и рад са другачијим типовима података је постао уобичајен и знатно једноставнији него раније. Сви смо имали прилику да радимо са програмима за обраду фотографија, видео материјала, или звучних записа. Мултимедија је ипак тема која превазилази један уводни курс о С-у, али до краја овог серијала ћемо се дотаћи и тих тема. За почетак, осврнућемо се на рад са текстуалним подацима на С начин.

### Стрингови на С начин

Дефиниција текстуалног податка у сфери рачунарства се углавном своди на то да је текст низ карактера, а карактери су знаковни симболи. Иако имамо могућност да радимо са текстом или мултимедијом, рачунари ипак разумеју само бројеве па морамо тако да им представимо и текст. Постоје разни стандарди како се поједини карактери представљају у меморији рачунара, између осталог најпознатији су ASCII, EBCDIC, UTF итд. EBCDIC је стандард који је присутан у Епловом (енг. Apple) свету и више нема толико важну улогу. ASCII је стандард који је врло присутан и данас. UTF је настао као проширење ASCII стандарда, јавља се у више варијанти и уводи подршку за писма различита од абецеде (кинеско, јапанско, ћирилица, арапско и многа друга).

Важно је напоменути да је оригинални ASCII стандард прописивао 7 битова за један карактер, што је дало простора за 128 карактера. Међу тим карактерима се налазе цифре, мала и велика слова енглеског алфабета и низ контролних карактера. Контролни карактери су ознаке за нови ред. празно место, табулатор, управљање штампачима (враћање главе штампача на почетак), рад са терминалима (аларм или обавештење да се нешто догодило). ASCII стандард је

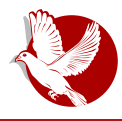

Увод у програмски језик С

проширен на 8 битова, односно цео један бајт и сада подржава 256 карактера. Потражите на интернету термин "ASCII табела" да бисте стекли увид у то како изгледа тзв. табела ASCII карактера.

Рад са појединачним знаковима не обећава много. Постоји реална потреба за радом са речима, реченицама, линијама текста итд. Подаци који се састоје од више од једног карактера се у домаћој литератури називају знаковним нискама, мада одомаћен је и назив "стринг", који је и много чешће у употреби. У програмском језику С се стрингови представљају обичним низовима карактера (**char niz[]**), а крај текста се означава **NULL** карактером, односно специјалним  $3H$ аком 0, чија бројевна представа је, погађате, нула. Оваква представа текстуалних података носи са собом и поједине компликације. Готово сви  $cap$ емени језици познају тип стринга, док су у  $C$ -у стрингови ипак само обични низови.

Да се подсетимо, низови у С-у су заправо показивачи на део у меморији. Када покушамо да приступимо једном елементу низа, тада се врши операција "дереференцирања" са задатим одступањем. Следи неколико примера који  $\n *unvctviv*\n *vanca HUSOBIMA Ha TDMMEDV HUSOBA KADAKTEDA.*\n$ 

```
char niz1[] = "zdravo";
niz1[0] = 'Z';
char niz2[5];
niz2[0] = '0';
niz2[1] = 'k';
niz2[2] = 0;
```
При декларацији низа 1 није задата дужина зато што је у једном изразу задата и  $x$ иницијализација низа која гласи "zdravo". Преводилац може сам да закључи колико меморије је потребно.

У другом примеру је креиран низ карактера дужине 5. Међутим, попуњена су само прва три места. Примећујете разлику између првог и трећег елемента? Први је цифра **'O'** (уоквирен је наводницима), а трећи је бројчана вредност **O** која означава краі стринга.

Може се приметити још једна разлика у дата два примера. У првом примеру су коришћени двоструки наводници, док су у другом коришћени једноструки. Разлог

#### Како да...?

за то је што се знаковни низови који су уоквирени двоструким наводницима сматрају стринговима и подразумевано им се додаје "терминатор", односно знак **NULL**, који означава крај стринга. Једноструки наводници се искључиво користе за представљање појединачних карактера. Ово значи да записи "а" и 'а' нису  $i$ еднаки. Први запис је дужине 2, јер има и знак NULL којим је завршен.

### Исписивање и учитавање стрингова

Пре него што наставимо даље, биће објашњен једноставан начин за исписивање и учитавање стрингова помоћу стандардног улаза/излаза. Да се подсетимо, библиотека за стандардни улаз/излаз (испис података у конзоли односно терминалу) је stdio.h. Уколико се користи форматирани испис, потребно је  $\omega$ ункцијама **printf()** и scanf() проследити формат стринг који садржи специјалан знак %**s**, чиме је означено да желимо да испишемо знаковни низ све до <code>NUL</code> карактера. Други начин је употребом функција puts(), gets() и getline() из библиотеке string.h. Следи пример:

```
#include <stdio.h> include <string.h> int main()
{
  char niz1[] = "Zdravo svete!";
 printf("%s\n", niz1);
 scanf("%s", niz1);
 puts(niz1);
 return 0;
}
```
Може се приметити да је у случају функције printf() потребно нагласити специјалним контролним карактером \n да након исписа треба прећи у нови ред. Функција puts() то подразумевано ради.

За ове и све друге функције додатну помоћ је могуће пронаћи у Линуксовим *man* страницама у одељку 3, који је посвећен стандардним библиотекама. Рецимо, man getline садржи детаљно упутство о функцији getline().

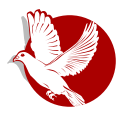

Увод у програмски језик С

### Копирање стрингова

Као што је у претходном одељку напоменуто, стрингови су у С-у само обични низови. То значи да следећи код вероватно неће урадити оно шта би било очекивано.

**niz1 = niz2;**

Овиме смо показивачу niz1 "рекли" да показује тамо где и показивач niz2. Ефективно, они сад показују на исти текст, међутим ако изменимо niz1, то ће се одразити и на niz2, а важи и обрнуто. Овиме смо добили само два показивача на исти део меморије, а углавном то није био циљ.

Други начин како бисмо садржај другог низа могли да копирамо у први низ је  $n$ етља којом бисмо копирали елемент по елемент. Пошто је операција копирања стрингова врло често потребна, постоји стандардна библиотека за рад са  $\tau$ тринговима која се зове string.h. а функција за копирање стрингова је strcpy().

**strcpy(niz1, niz2);**

Дати пример копира садржај низа 2 v низ 1. Копира се елемент по елемент све док се у низу 2 не наиђе на **NULL** карактер. Овакво копирање (елемент по елемент) се иначе у страној литератури назива и "deep сору" и врло често се среће у раду са структурама података, где је потребно обићи целу структуру података и сваки елемент копирати, а структуру опет изградити у другом делу меморије.

Занимљиво је што је копирање стрингова могуће поједноставити уколико дефинишемо нови тип податка као структуру која садржи низ карактера и потом извршимо копирање. Ово је трик који се углавном не користи у пракси и споменут је само као занимљивост.

```
#include <string.h> struct str {
  char niz[50];
};
int main()
{
  struct str s1;
```
#### Како да...?

```
struct str s2;
  strcpy(s1.niz, "zdravo");
  s2 = s1;s2.niz[0] = 'Z';puts(s1.niz);puts(s2.niz);return 0;
\mathcal{E}
```
Креирана је структура *str* која садржи поље низа карактера под називом низ. Позивом функције strcpy() копирамо стринг "zdravo" у s1 чиме смо "напунили" садржај објекта s1. Потом је извршена редовна додела чиме је садржај објекта s1 копиран у **s2.** Затим је измењен само први карактер објекта **s2** и оба стринга су исписана. Примећујете да су копирани сви знакови, а да је измењен само други објекат? Занимљив трик.

### Поређење, спајање и претрага стрингова

Друга врло честа ситуација је поређење два стринга. Уколико би поређење било извршено употребом редовног оператора за поређење ==, тада би у ствари биле поређене само адресе на које показују показивачи тих стрингова, јер, да се подсетимо, стрингови су у С-у само обични низови. Исправан начин за поређење два стринга је позивањем функције **strcmp()** чија је повратна вредност 0 уколико су јој прослеђени стрингови са једнаким садржајем.

```
#include <string.h> int main()
\left\{ \right.char niz1[] = "zdravo";char niz2[] = "zdravo";if (\text{stromp}(niz1, niz2)) == 0)puts ("Stringovi su jednaki.") ;
  e]se
    puts ("Stringovi nisu jednaki.");
```
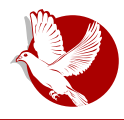

Увод у програмски језик С

**return 0; }**

Функција strcmp() пореди сваки елемент прослеђених низова појединачно, а добра је вежба имплементирање нове функције strcmp() која ће унутар петље да пореди одговарајуће елементе прослеђених низова, и потом вратити резултат 0 уколико су сви елементи једнаки. Потребно је припазити на ситуацију када су стрингови различитих дужина.

У свету рачунара, спајање два садржаја се зове конкатенација. Одатле и назив функције за спајање два стринга, strcat(). Важно је уверити се да је стринг у који се додаје садржај довољно велик да га прихвати, иначе може да дође до  $H$ ежељеног преписивања у меморији, уништавања других података и неисправног понашања програма.

Претрага унутар стринга се може обавити функцијом strstr(). Ова функција као параметре очекује показивач на низ карактера (стринг) у којем је потребно пронаћи стринг који је прослеђен као други параметар. Повратна вредност је показивач на део меморије где се жељени стринг први пут појавио.

Следи мало опширнији пример који илуструје спајање, претрагу и копирање стрингова.

```
#include <string.h> int main()
{
 char niz_a[50] = "LiBRE! je ";
 char niz_b[] = "najbolji casopis";
 char niz_c[] = "e-magazin";
 strcat(niz_a, niz_b);
 puts(niz_a);
 char *cilj = strstr(niz_a, "casopis");
 strcpy(cilj, niz_c);
 puts(niz_a);
 return 0;
}
```
#### Како да...?

#### Претварање типова података у стрингове и претварање из стрингова

Претварање података из једног типа у други или кастовање (енг. *type casting*) се за већину типова врши једноставно писањем типа у заградама, на пример (int)5.23. Стрингови су и по овом питању другачији. Поставља се питање, шта претворити у целобројни тип - да ли адресу на коју показује показивач низа који представља стринг? Први елемент? Шта ако тај стринг није број? Представићемо решење за конверзију бројева у стрингове и обрнуто.

Испис података на екрану се такође може сматрати конверзијом. Број са покретним зарезом је у меморији приказан на помало чудан начин, а позивом функције **printf()** када је као формат задат **%f** на екрану ћемо добити разумљив низ знакова. Сличан резултат можемо добити функцијом sprintf(), а једина разлика у односу на **printf()** је та што **sprintf()** као први аргумент очекује показивач на стринг, док су други (формат стринг) и трећи (аргументи који се  $\overline{p}$ повезују са форматним стрингом) слични као код функције **printf()**.

Код претварања стрингова у бројевне типове може послужити функција sscanf(). која се понаша слично као функција scanf(), с тим што је први аргумент адреса (показивач на стринг) коју желимо да скенирамо у нади да ће се поклопити са формалним стрингом који је други аргумент, а резултати ће бити сачувани у  $apecama$  које су прослеђене као 3, 4 и остали параметри. Други начин за претварање стрингова у целобројне бројеве и бројеве са покретним зарезом су  $\phi$ ункције atoi() и atof().

Функције које користе форматни стринг су честе у језику С и заслужују посебну пажњу, међутим то је прича за посебан чланак. У ову класу функција спадају, рецимо, и функције за рад са датотекама.

### Безбедност

Рад са стринговима може да буде изузетно опасна ствар по питању безбедности програма. Уколико се низ карактера не завршава NULL карактером, свашта може да пође по злу при позиву функција као што су strcpy(), strcmp() и сличне. Цела класа тих функција се ослања на постојање знака који означава крај стринга. Када стринг није прописно завршен, тада те функције могу да залутају у део меморије ван стринга и свашта може да пође по злу. Овакав тип напада се иначе

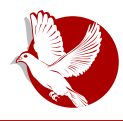

зове прекорачење бафера (енг. *butter* overflow). Препоручен начин како да избегнете такве непријатне ситуације при раду са стринговима је да користите верзије функција које су ограничене максималном дужином стринга, као што су strncpy(), strncat(), strncmp()  $MTA$ . CBe Te функције као трећи параметар захтевају број који одређује максималну очекивану дужину стринга. Још једна врло корисна функција је strlen() чији задатак је да одреди дужину стринга. Будите пажљиви, ово је прво место где се траже безбедносни пропусти у програмима. Не веруіте подацима који споља улазе у ваш програм, а поготово када је реч о стринговима.

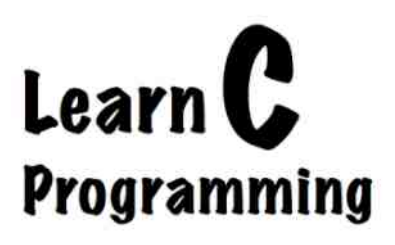

#### Увод у програмски језик С

Преглед популарности GNU/Linux /BSD дистрибуција за месец фебруар

## Distrowatch

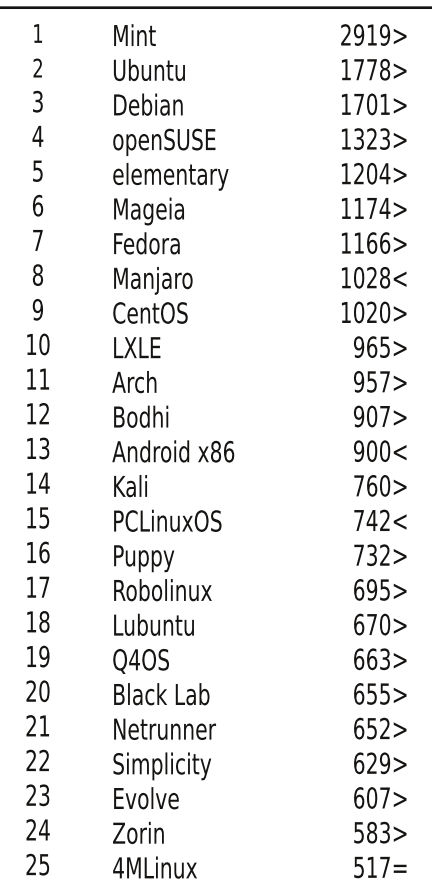

 $Ta<sub>I</sub>$  $\Box$ ppac $\top$  $U$ исти реітинг $=$ (Коришћени подаци са Дистровоча) <span id="page-25-0"></span>Ослобађање

### У потрази за идеалном дистрибуцијом:

## Социјални критеријуми за избор идеалне дистрибуције (6. део)

Аутор: Дејан Маглов

Пројекти слободног софтвера обично почињу као пројекти појединца или мале групе програмера, а који раде на развоју софтвера чији је циљ да задовољи неке од њихових личних потреба. Пројекат ће се сматрати успешним уколико се шира заједница заинтересује за њега након што препозна корисност софтвера не само за појединце који су започели пројекат, већ и за ширу заједницу. Када је у питању слободни софтвер, временом је постала стална пракса да се заједница умеша у  $p$ азвој пројеката. Добри пројекти сами привлаче заједницу људи који су заинтересовани за њих и она, у већини случајева, преузима на себе тестирање, побољшање функционалности, одржавање и техничку подршку пројекта.

Заједнице слободног софтвера могу да се окупе: око пројекта, слободног софтвера, по територијалном принципу или да настану комбинацијом ових принципа.

Примери:

- ЛиБРЕ! пројекат окупља заједницу око пројекта без територијалног ограничења.
- ЛУГоНС (Linux User Group of Novi Sad) је заједница корисника Линукса по територијалном принципу без обзира на конкретан пројекат.
- Убунту-рс заједница која је комбинација окупљања заједнице око конкретног пројекта (Убунту) и територијалног принципа који се ограничава на територију Србије.

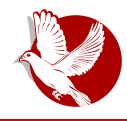

#### У потрази за идеалном дистрибуцијом

Ова синергија пројеката и корисника слободног софтвера има више предности и за кориснике и за пројекат. Пројекат се на овај начин брже развија, добија на функционалности, грешке се брзо исправљају, итд. Корисници добијају осећај да припадају групи, друже се са истомишљеницима, учествују у промоцији квалитетних појединаца итд.

Две најважније улоге локалних заједница за ГНУ/Линукс дистрибуције су:

- 1. пружање техничке подршке и едукације на матерњем језику;
- 2. рад на локализацији и прилагођавање дистрибуције локалним потребама.

Информација да постоје локалне заједнице слободног софтвера је од нарочитог значаја за почетнике и кориснике који недовољно добро знају стране језике (нарочито енглески језик). Ако изузмемо комерцијалне пројекте отвореног кода (Ред Хет, СУСЕ), не постоје званичне школе и курсеви за слободни софтвер. За едукацију почетника је углавном задужена заједница, а јасно је да је учење на матерњем језику увек лакше него на било ком другом страном, ма колико добро га познајете.

Форуми и вики странице локалних заједница су праве библиотеке у којима корисници могу да нађу већину одговора на своја питања, а за сва остала ту су  $\phi$ оруми и IRC канали заједница на којима увек има некога и који имају већ готова решења за велики број проблема.

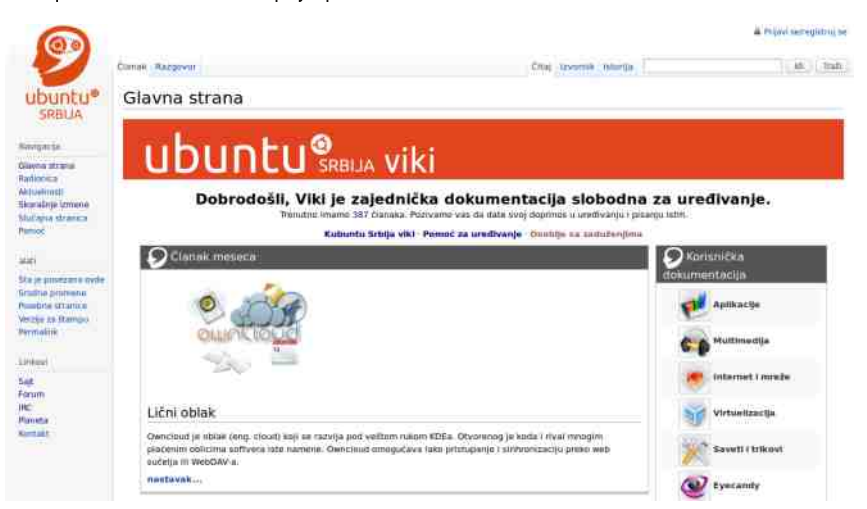

#### $Vpi$  ma'x'{  $e$

# Smi`jle g`yedlhue i`miohqeohyrk g`hgamo<br>hde`jle dhpqoharuhye

 $\{\}\|f\|_{L^{\infty}} \|x\|_{X}$   $\{p\ x\ y\} \cdot x \in \{x\}$ ,  $x\{p\ y\}$ % | u rzpt  $p$ % t  $\{q \cdot\}$  u | szu $\infty$ x $\{$  %bloky $\{$   $\cdot\}$   $\sim$  z $\}$ ~• u~}•, †, %b{} t p qx• p‰ [dj bx|, y € t x €• x q, ..x %b y } %b x { p%o py• x r|, z } y pz|,  $wp\$ fot | x... erzpt prp $\{u | \}$ rx $\{\}$  ~u $\bullet$ p $\bullet$ xr|x $\{ \oplus \bullet u \}$   $\{ \emptyset \bullet \{ | \}$ s} zpy $\downarrow u$ , y}zxy} rp $\{$  $'zu^{\hat{}}$  p t, rp• z } vpz | p wp% t | x ..p | p y } %  $\oplus$  . ruv { } y u • u }  $\oplus$  } | x • x

ZuŒ €{ }  $\epsilon$  } { u|, zx tp  $\epsilon$  ~} ~, zp• | x‰ [dj bx|, y  $\epsilon$  tx  $\epsilon$  • xq, ..x‰ | p{ u · u| u  $\sim$  + tu• | x..x { p hz, tp%& x  $\oplus$  x x  $\oplus$  z } ypz | x { wp%d | x..p { p } y, ~  $\circ$  u| x { } y}  $\vee$  x, er }  $\{u^{\hat{}}\cdot v\}$ ,  $\mathbf{v}$  | u w ptx tp  $\%$  yrpzx $\bullet u$ ,  $\epsilon$  sp  $y$   $\%$  | tu  $\{p(u -\alpha) \sim zp \bullet | u z\}$  ypz | u  $wp$ %bt | x.u } y, ~ $\text{S}$ u| u } y} t x  $\oplus$  • x q, .x%b | p{ u u| x, | p~• ut | x%b | y} • x  $\oplus$  x.x{ p  $\sim$ } Eut, ‰ ruOEu w|p(u ` Ey, O r} Ep wp‰dt | x.p{p }y, ~Šu|x{ }y} Ez}q}t | }s  $\exists$  f • ru• p ‰, szpr|}{ ~} wx• xr|} x, ypw, ‰|p •} t p yr pzx• u•,  $\&$ , sp y} ‰}|u |, t u  $y$ }  $x \in [x, y, |x|$ %b,  $\in$ z} rŠu $|x|$ , zpo | }  $\downarrow$  CE  $x$  { p  $\in$  r | }  $\downarrow$  CE wp%bt | x.u | us}  $x \in y$ Š,  $\uparrow$ xr }  $\langle u|$  } { | u py• xr| }  $\pm$  Œ

i €rpy}{€z,†p‰t}€ptp‡‹x €pru●x wp xwq}●xtupz|u tx€●•xq,..x‰rpv u x tpŠu h}..x%pz|x p $\in$ -uy•  $\in$ }q}t|}s  $\in$  f•ru•p %b  $\in$ p{} t}tp•|x fpy•}• y}%s rp{ {}vu  $\sim$ }{}CEx  $\sim$  x t}|}  $\downarrow$  u(, } tz, yu yptp  $\oplus$  tr}, { x • u xw{ u^, | uy} zxy} { } s, CEx,  $\bullet$  ut  $u \in p$ 

 $\bigoplus$  ~ €yx, wp% bt | x..p dut • } | p% pz x v u • } { u { } v u t p €u | p^u | p pt • u€x  $=$ IIEH EJAHAD7D9: LDG9EGHH8DB \_p x|f} $\cdot$ {p.x%b} |uyx{ t $\cdot$ , sx{ z}ypz|x{  $\sim$ • u•• pv x• u x| • u• | u•

### Smijhg uhy i miohqeohyrk g hgamo

 $x \sim$  (%bb/\*x y)%6,  $\div$  + u | u{ p%6  $\oplus$  {%6 z} ypz|, wp%bt|x... p  $x \oplus$  { \*py} z}  $\downarrow$ ,  $Z$ } ypzxwp..x%o{ } s, x{ p•x x ~ · }%by•x  $\oplus$  t } q · }{ z } ypz| }{ wp%bt|x..}{ hru %b  $\oplus$  rp•  $\sim$  x  $\rightarrow$  x  $\sim$  u  $\sim$  p wp% bt | x ..p x py  $\sim$  x r|  $\geq$   $\approx$   $\sim$   $\geq$  % bt x| p..p

f • pr, x y}| • • } zx €p|, z}ypzx wp..x‰ { } v u x { p • x €p{ } z}ypz| x ~ • }‰yp • e r pyr x "

#### [ nmqo` gh g` h d e` j l mk d h p q o h a r u h ym k

 $\sim$  } ‰yp• p, h• qx‰ x { p { pz} x • u‡ y}  $\in$ u ~• } qx‰ †py x , z } ypz, , y } | y, • u| …x‰  $\exists$  u• $\exists y$ x  $\rightarrow$   $\exists$  ‰vp•p  $\rightarrow$   $\exists$  x | p ‰ t p { | } su r uŒu [ d j b x |  $y \in x$  t x  $\Longleftrightarrow$   $x$  q, ..x ‰ x { p ‰  $\theta \sim \theta$ y, z } ypz x wp…x‰, ~ } | t x ~p  $\theta$ u { } v t p  $\theta$  x †| x z } ypz | x ~• } ‰uy• x y } ‰  $\theta$  $\mathcal{A} \in \mathbb{R}$  u• u| x  $\mathcal{A} \in \mathbb{R}$  | p  $\mathcal{A}$ • xy•|, z}ypzxwp.x‰  $\mathcal{A}$  p•• p‰ | u~}•• uq| x{ p j wr}t | p  $z$ } ypzxwp..x‰,  $\oplus$ ,  $\uparrow$ p‰ h• qx‰ r•z} †u $\oplus$ } q, t u r u} { p z }  $\downarrow$  u †py | pyp• pt | }  $\infty$ • } r ut u| p Tut | p ~ } z } r x | p ~ • } s • p{ p %b z } ypz x w r p| p  $\infty$  ~ $\infty$ y } {  $Cx \cdot x = x$ } { p  $t \cdot$ , sp zp• x | x…} { Xy} ~}  $\Theta$ } ‰x %  $t$  t uz} r p  $\Theta$   $\Theta$  u{ p y} ‰, } ~ $\downarrow \bullet$  u | x ‰ z} ypz x w} r p|  $\{ | \text{tp } \in \mathbb{Q} \}$   $\{ | \text{tp } \in \mathbb{Z} \}$   $\{ x \sim \}$  s• p{ p y} %  $\in \mathbb{Q}$  | p u| szu $\in \mathbb{Q}$ } { p  $\in \mathbb{Q}$   $\{ | \text{pt } \in \mathbb{Z} \}$   $\{ x \sim \in \mathbb{Z} \}$  {  $\in \mathbb{Q}$  | r • p• x • x  $| p \sim r$ , • u†u $| x ... \}$   $r$  } s ~p $\in$   $\oplus x$  ~}  $| \}$  r } , • r  $\bullet$  t x  $\bullet x$  t p  $\oplus$  { } z } ypz  $| x \sim$  } ‰yp• { } v u  $\sim$   $|\} \vee \$   $| \cdot \cdot \rangle$  z x  $\bigoplus \cdot$  x  $\sim$  pr  $\bigoplus \sim \bigoplus$  z  $\bigvee \vee$  pz x wp…x‰

j h• qx‰ wp €pt p x { p { } t r p pv• x r | p ~• }‰w• p [dj b x |. v € t x €• x a. …x‰ Ž Zo h V Y  $=$ IIE IGDHGH x Yeo ah I =IIE L L L 9: 7 $\frac{1}{2}$ G HG7 $\frac{1}{2}$ 6C = IB A e qp  $\sim$  } ‰w• p  $\in$  {zpt p x x { p‰  $\in$  } ‰  $\sim$  ut | }  $\in$  x x { p| p a } { u • • uqp z } ypz x w} r p|  $\}$  ~u• p• x r | x  $\infty$   $\infty$  u{  $\{$  } v u t p ~• } ap %ut p| } t } r p t r p ~• } %uv• p

### Ослобађање

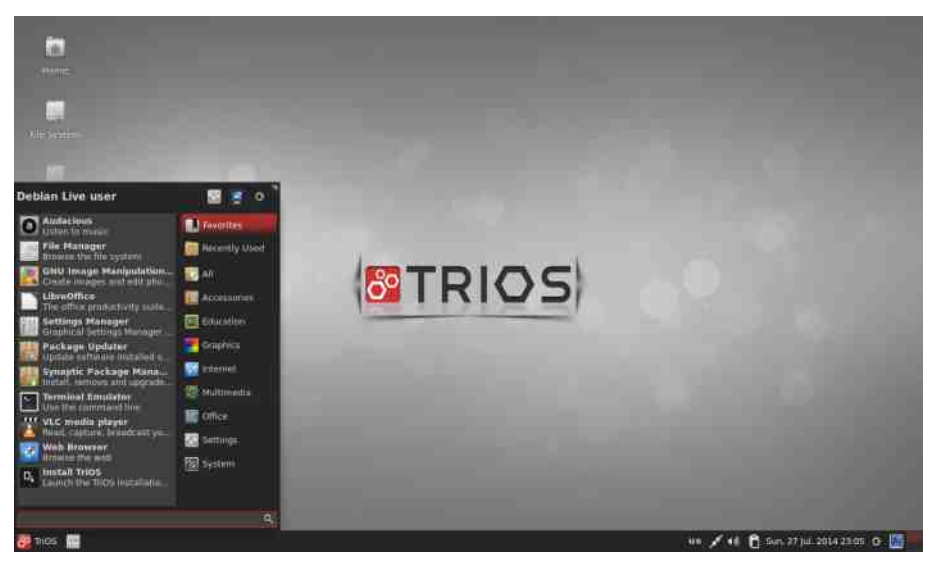

Иако ове две домаће дистрибуције нису баш најидеалније, интересантно је пробати их и упоредити са другим дистрибуцијама.

## За крај серијала

Намера нам је била да кроз овај серијал о критеријумима при избору идеалне дистрибуције дефинишемо већину критеријума при избору и покажемо зашто је тешко одговорити на једноставно питање: "Коју ми дистрибуцију препоручујете?"

Ни на самом крају нисмо дали конкретан одговор на питање која је идеална ГНУ/Линукс дистрибуција. Сувише је субјективних оцена да би се могао дати конкретан одговор. Сматрамо да је јако тешко написати неки алгоритам избора по критеријумима које смо идентификовали и дефинисали, а можда је чак и немогуће, пошто се излази стално мењају. Излази из тог алгоритма су ГНУ/Линукс дистрибуције којих из дана у дан има све више а и оне старе се стално мењају.

Сам серијал "У потрази за идеалном дистрибуцијом" неће бити завршен само зато што се више неће бавити критеријумима при избору, него ће покушати да представља ГНУ/Линукс дистрибуције које су по нечему "идеалне".

#### <span id="page-30-0"></span>Yj mamdlh noms ephml'j'u

#### dem

Irqmo ∖u‰| n, spŠ

" +)  $$ +'$  & % ((!&

# u|s +3, < #. 5 < 287 \* 99270  $% b | p \uparrow x | \sim$   $\oplus x \uparrow y \circ p \circ p \circ b$   $\oplus x \uparrow y$  s  $9...2 < 7...$  } q%byp•p, , |, •p•  $\bullet$  uzp.x} | x, qpwp ~ } t p $\bullet$  pyp c } t uz t uz,  $\frac{1}{2}$  vp} ~ }  $\oplus$  ut | xy | p z } sx ty } { tuz,  $p \sim ZXYp.x\%b$   $X, \bullet$ }{ $p \bullet \in YX$  $\sim$ • u $\in$ xyprp  $\sim$ }t p• yu xw }q‰yp• p, qpw,  $x \mid$ pwpt  $\mid$ pwp, • ur p~zxyp..x‰ \p qx€{} }q%b€ xzx ypy} }r} €ru  $\bullet$  pt x {  $\bullet$  p{ } t p r p{ ~ $\bullet$  ut  $\bigoplus$  pr x{ } #  $f \cdot u\%$  or  $\} \cdot y$  u|s /:\*6.?8:4  $\sim$  \s•p{p \•r\•u|\s y\tp  $2+1.7^* <$ Ip%au∙lu‰ uls  $=$ IIE = $\vec{x}$ : CC6I: DG< DCB

 $q'$  ye

jy•p•y} #%bp,•}{p•xw}rp|} ••p|€~p•u|•|} ~•u€zxyprp‹u }q%byp•p y} • x ‡ Œu‹u{ {u • p ~ } t p • p y p y }‰ } ~ x € ‰ {p ~ x • p ‹u r u wu x w{u ̂, }q‰y • p x q p wu ~}t p•pyp, p~zxyp..x%p{p y}%b € | p~x €p| u, }q%by•|} }•x%b|•x €p| x{ ~•}s•p{ €yx{ %ымх..х{р X~zxyp..x%py}{,|x..x•р €р # }{ ~•uy} ‹us}r}srzp ⊕x•}s !%p u|s

#### Слободни професионалац

application programming interface) и одређених објеката. Ова комуникација је потпуно одвојена од комуникације која се одвија између ОРМ-а и базе података преко SOL-а и DBC-а.

Да би се постигла и достигла потпуна снага ОRM-а у апликацији коју пројектујемо, никако се не сме искључити знање релационих модела, SQL језика, те познавање DBMS-а у коме се ради. ОRM није ништа друго до средњи слој измећу горе поменутих технологија и објектно оријентисаног програмирања, као што смо то до сада већ више пута нагласили.

### Имплементација ОКМ-а

Постоје различити начини имплементације ОRM-а. Марк Фасл (Mark Fussel) је 1997. дефинисао четири нивоа:

- 1. "Чист" релациони начин
- 2. Слабо мапирање објеката
- 3. Умерено мапирање објеката
- 4. Потпуно мапирање објеката

#### "Чист" релациони начин

Цела апликација, укључујући и кориснички интерфејс, дизајнирана је релационим моделом и SOL релационим операторима. Овакав приступ је одличан за мале пројекте. Директан приступ SQL-у омогућава фино подешавање сваког аспекта упита који се поставља бази података. Основне мане су портабилност (преносивост) и одржавање оваквих система, поготово ако се планира коришћење апликације на дужи рок. Овакви системи масовно користе сачуване процедуре (енг. stored procedures), што значи да је пословна логика (енг. busines logic) пребачена на саму базу података.

#### Слабо мапирање објеката

Ентитети су представљени као класе и мапирање се ради експлицитно ка релационим табелама. SQL/IDBC је сакривен од пословне логике коришћењем познатих шаблона (patterns).

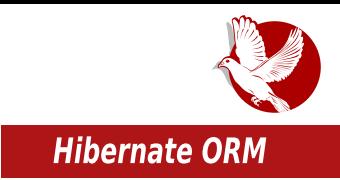

#### Умерено мапирање објеката

Дизајн апликација се своди на објектне моделе. SQL се генерише у време компајлирања (енг. *build-time*) или у време извршавања (енг. *run-time*). Спецификација упита над базама података се ради на објектно оријентисаном језику. Овакви системи се користе у апликацијама средњих величина код којих је битна портабилност између различитих система за управљање базама података (DBMS).

#### Потпуно мапирање објеката

Подржава софистицирано објектно моделирање, наслеђивање и полиморфизам. Ефикасност добијања података је на високом нивоу и користе се методе као што су лењо учитавање (енг. *lazy loading*) и стратегија кеширања (енг. *caching*). Имплементација је транспарентна у апликацијама. Овај ниво је јако тешко достићи. Појединцу су потребне године развоја да постигне овакву флексибилност приступа и манипулација у релационим базама података. Управо овај ниво се постиже ако се користе решења ОRM-а као што је Хајбернејт.

### Зашто ORM?

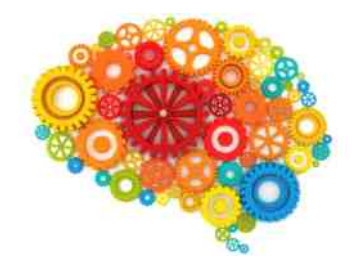

Имплементација ОRM решења, поготово ако се први пут сусрећете са овим моделом, може да  $6$ уде веома фрустрирајућа и мало тежа за имплементацију. Када ово кажемо, мислимо да програмер који имплементира ОRM и хоће да исти буде квалитетно урађен, мора да поседује предзнање објектно оријентисаног програмирања и напредних техника као што су наслеђивање и полиморфизам.

Ово иницира фундаментална питања:

- Па зашто би ико онда имплементирао овако нешто комплексно?
- Вреди ли труда упуштати се уопште у ОRМ?

Одговор није једноставан. Досадашња искуства у коришћењу ОRM-а и његова популарност већ дају одговор на постављено питање. Очигледно је да су

#### Слободни професионалац

бенефити које доноси овај модел већи од комплексности његове имплементације, а то су:

#### Већа продуктивност

ОRM смањује количину кода потребног за остваривање трајности података. Ово омогућава програмеру да време које би утрошио на ручно мапирање података. утроши на друге делове апликације.

#### Лакше одржавање

Мање линија кода осигурава бољу разумљивост (и можда бољи квалитет кода) јер наглашава апликацијску логику. ОRM такође ублажава утицај насталих промена као што су промене у бази, структури табела, итд.

#### Преносивост

Већина ОРМ решења подржава системе за управљање базама података разних произвоћача. ORM у потпуности одваја слој апликације од стварне SOL комуникације која се одвија у позадини. Тиме омогућава да се пишу апликације које ће моћи да се извршавају на различитим базама података без потребе за додатним кодирањем. Ова комуникација се одвија са програмским интерфејсима ОRM-а независно о DBMS-у са којим је у било ком моменту повезан. ОRM такође омогућава лакши прелаз са мањих на веће базе података током развоја апликације.

 $***$ 

Увидели смо да тренутно постоје две парадигме које се "сударају" и које су подједнако добре саме за себе. Релациона парадигма потврђује да све што је изграђено на математичким основама је и трајно, у смислу квалитета које поседује. У домену у ком релациона парадигма егзистира, она је, ако је то у ово време уопште могуће тврдити, незамењива.

Оно што отвара питања и даје разлог за сумњу је, која је крајња граница употребљивости релационе парадигме, тј. колики су капацитети сложености захтева апликација са којом може да се носи. Пракса је показала да је сасвим могуће "извести" сложене пројекте - али одржавање, скалабилност, разумљивост, преносивост - питања су са којим се релациона парадигма тешко J o my

#### $\frac{1}{8}$   $\frac{1}{8}$  +

 $\{\}v$  u x wq $\} \cdot x \cdot x$ 

hp t •, su  $\Theta$  • p| u  $\Theta$  } ‰, pqx • p•, x| f } • { p.x} | x { • u, | } z } sx%o{ p %b | pt zp x  $\{q\}_{\text{W}}\cdot$  | p ~p• pt x s{ p ` py} | p ~• r x ~} szut  $\{rp$  t r p  $\{\}t$  uzp | u{ p% | x $\downarrow$  • p  $W^{0}$ ‰t | x †v}  $\pm$  • } ‰, | uv, • v, x  $x \oplus x$  |  $x \bullet$  } szut p‰ $x$   $\infty$   $\pm$   $\pm$   $\rightarrow$   $\pm$  p• pyp v} ‰  $\{ \text{d} \mid x \sim \text{d} \times x$   $\downarrow$   $\sim$   $\bullet$  py $\bigoplus$  %u  $\sim$  } vpwpzp t p  $\in$   $\{ \forall x \}$   $\sim$  } ruwplu  $x \in \{x\} \bullet$  } t p  $x \{ \text{d} \}_{\text{loc}}$ €x | p~• x †y' r uw'

 $f \times p \in U$  '  $ypy$  }  $\in$   $\}$  ‰  $x \cdot u \in x$  |  $p \leftarrow u \cdot t$  }  $r u z$  } % t } v ,  $\uparrow$ |  $x$  ,  $\cdot$   $p \in \leftarrow p$  pr p , ,  $\in y x$  { | p,  $\uparrow$ |  $x$  {  $\sim$   $\{s \cdot p\{ u \cdot \theta y\} \text{ pt } \{x \mid x \theta \cdot p \cdot \} \cdot \theta yx\{ y \cdot s\} \text{ rx} \{ p \ q\}t x z x \in \theta \text{ w} \text{ pw} \{ \}t u z x \text{ p} z x$  $%$  %  $x \in y$   $\{x\}$  x  $\sim$   $\{zy\}$  ,  $z$  pwx  $\{xy, -2xy\}$   $\sim$   $x\{y\}$   $\sim$   $x\{y\}$   $\{y, -2xy\}$   $\sim$   $x\{y\}$   $\sim$   $x\{y\}$   $\sim$   $x\{y\}$  $\in$  ~• xz| x{ ~• x $\in$ , ~}{ ~• } qzu{, | uy}{ ~p• x qxz| x, ~p• pt x s{ x | uypy} ‰,  $\in$ -u} t p  $\Theta$ r} • x • p‰ ut } $\Theta$  p‰ $E$  ' uzuy• • x †| x  $\Theta$ s | pz • y} ‰ x  $\%$  ‰  $\sim$ } r uwp} e r } ‰ } { } s, Oxz } t p t r u  $\widehat{\mathbf{e}} \cdot \mathbf{p}$ | u  $y$ } ‰  $\in$   $\widehat{\mathbf{e}}$  pyp wp  $\widehat{\mathbf{e}}$ uqu,  $\widehat{\mathbf{e}}$  } { t } { u|, } $\widehat{\mathbf{e}}$  pr x zu x } $\widehat{\mathbf{e}}$  pr Š p‰ t , q } yx •• ps,  $x | f$  } • { p.  $x$  } |  $x$  { • u, | } z } sx%o{ p  $\bigoplus$  • p<sup>o</sup>, ‰ $x$  t } | u $\bigoplus$  | } r x yr pz x • u•

 $a \cdot x \in x \in x \cup y$ rx

 $3\ 5\ 1\ x$  qu $\bullet$  | u‰ = IIE =  $\overline{7}$ : CC6I: DG<  $3 5 Zxyx = IIE < DD < A$A2JA$  $3\ 5\ i\ i\ e\$  •  $x\$   $2x = 11E$  < DD < A CKC8 <span id="page-35-0"></span>Интернет мреже и комуникације

## То су само метаподаци?

#### **Аутор:** Криптопанк

Шта су, заправо, метаподаци? Најкраће речено, то су подаци о подацима или информације које описују податке.

Најпре да направимо разлику између података и метаподатака. Подаци су, например, снимак (или транскрипт) ваших телефонских разговора, садржаі порука које пишете, примате или шаљете, подаци које качите на интернет или преузимате, претраге Гуглом, постови на форумима, дописивања на IRC каналима или другим четовима, аудио и видео снимци Скајп разговора, и тако даље.

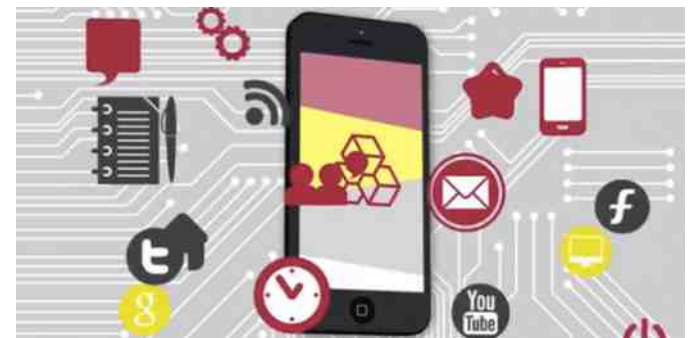

Хајде да видимо шта би били одговарајући метаподаци за ове примере:

- За телефонске разговоре метаподаци могу бити локација учесника, бројеви телефона, трајање разговора, IP и МАС адреса.
- За поруке, четове и Скајп, или друге видео-аудио комуникације, слично је као код телефонских разговора.
- Код форума и претрага Гуглом има мало мање метаподатака, али Гугл и разни сајтови и форуми ионако чувају логове о корисницима што су такође метаподаци.

#### Zmprp'kmkeq'nmd'uh

 $\{u \cdot p \sim \}$ t p.x $\{p \vee \}$ %  $\in$  py $\}$  } t | p $\in \in$   $\bullet \bullet$ | xyp  $\in$  py $\{t | ur| \}$  }  $\in$  pr Šp wp  $\in \{q\}$ {,  $\in$   $u \bullet$ ,  $x$ | • u• | u• p x }  $\bigoplus$  pzx, t xsx• pz| x, y} {, | xyp. x% | pt p{ }  $\bigoplus$  t p OEu r p  $\bigoplus$  r p% $\circ$  • x { u•  $\{pyp\bullet \sim\}$ t  $\bigoplus pOE$  | p  $\bullet$  pw{ x ‡ Š p  $\circ$  u p  $\{\}$  v t p x | p | u ‡  $\bullet\}$  r x  $\ddagger$  u

\_p{x€zx•utp|uy} wrpOEu{}sp~}€{p••p† ⊕pz|}€py,~Šp{u•p~}tp•yuv}‰wp  $\{\}$ q}{ } $\oplus$  pr Šp•u yp} { • r x ..u "zuqp f } $\in$  p•• p† • u ..x { } w| p t p  $\oplus$  | pzpwx•u | p  $p, \bullet\} \sim, \bullet$ , | utpzuy} } t f p{ } w } s k uyu $\bullet$  x Op t p  $\bigoplus$  | u y $\bullet$  u O Eu $\bullet$  u t p w ru $\bullet$  u Xc h h wp•x{  $\uparrow$  zu~  $\oplus$ , v q, x {} v t p • py  $\oplus$  pzx | u w| p  $\uparrow$  • p  $\oplus$  u • pws} r p• pzx  $\degree$  ZX  $\sim$ }  $\in$  p•• p† r x t x t p  $\ominus$  u  $\sim$  r } wr pz x pu• } t • } { d x y } z p i u $\ominus$  p  $\sim$  p } t { p<sub>n</sub>  $\sim$  } • } { • py  $\ominus$  x pzx | u w| p ‡ • p ⊕ u • pws}r p• pzx `zx ~} € p• • p† rxtx tp ⊕ u wr pzx ~ • r} ‡u ⊕ q•}% brp †x%bxt u| • x • u • u • py}^u w| p ~ p r x t x t p €u }| x wp • x { y • uQE y p r p { p ! \$ u|s  $B+^*5!8;2B7Z0$A; < 6$  ~pwp•x{ ~x..p €u•rx € cuyt }|pzt € x |uy, ~}w|p•, ~•}t pr | x.., yx| u€yu "•p| u pzx | u w| p ‡ •p ⊕ u •pws}r p•pzx

 $f \} \in \{p \bullet \bullet p \dag \mid u \} \bullet p \uparrow p q, t u \{ \mid s \} \sim p \{ u \bullet p \mid \{ x \bullet x \uparrow p \leadsto x \in x, \pm y, \mathcal{X} \bullet r p \pm u \bullet p w s \} \cdot v \} \bullet u$ tpqx €,rp•x}‡•p€utu‡prpxzx ‡•p0Eu€utu€x•x hp€rx{{,%bm%eB}tprp{%b, ~•r}{ ~•x{u•, p,•} ⊕p} |p p,•}~,•, wp•x{ tp ⊖ u ∈u, t•, s}{ €z, †p‰, ~, •xzx pu•}t•}{p p tp , ••uŒu{ €z,†p‰ }y,~Šp•u v,•y, y}t rp€ Zx‡u {}vu•u  $\sim$ } szut p• x | p = l|E < DD < A K - ?

`py} € •} '€p{}• {u•p~}tp.x ••uqp qx•x €ru€•p| tp •x {u•p~}tp.x } rp{p  $\bigoplus$ rp•p‰ ‰t|, txsx•pz|,  $\bigoplus$ xy, xzx q}Šu •uŒ txsx•pz|x {}wpxy x |p |uyx  $|$  p†x| rp€ %bt x|  $\oplus$  ru| } } t • u^, %o f } s} • } r } ypt p  $\oplus$  ~zp|  $\oplus$ yx ~• xy, ~ $\circ$  p%o | p rx ‡ u  $\vert x \vert p \vert y \vert$   $\sim$  % $\sigma$  u•  $\sim$  p  $\vert$  u•  $\vert x \vert$  • uzuf  $\vert \vert \sim$  p  $\vert$  u•  $\vert x \vert p \vert$ , e  $\vert$   $\vert$  qxz x y• ut x•  $\vert p \vert$  yp•• x.p {u•p~}tp..x †x|u rp‡ txsx•pz|x xtu|•x•u• Xzx tp ⊕rp• q,tu % d s}•p •p  $\exists x \vee p$  } rp{ p | u { } • p | , v | } qx • x x  $\oplus$  x | x • p %  $\oplus$   $\oplus$  z py } { } v u z pv x • p • x qu.x{ }  $\{\}v$  u•u wp{u|x•x •uzuf}|u xzx p,•}{}qxzu  $\oplus$  |uyx{|p{u•|} xzx  $\oplus$ , †p%} xzx  $r p\{\ |uv\}$  { } v u %d | }  $\oplus p r$  | } v =  $p \oplus x$  •  $uzuf$  } | z p ~  $\rightarrow$  x z x v =  $u$  x =  $|$ , v p =  $x...$  $p \mid x \{S x r r x t u\} = \text{IIE} < \text{DD} < \text{AH}'$  :#:

 $\lceil \frac{1}{2} \rceil$  % btll  $\zeta \sim x$  { u  $\upsilon$  y  $\gamma$  %  $\upsilon$  p  $\in$  {  $\upsilon$  u  $\ldots$  C  $\chi$   $\zeta$  y u  $\upsilon$  is  $\zeta$  y u  $\zeta$  is  $\zeta$  is  $\zeta$  is  $\zeta$  is  $\zeta$  is  $\zeta$  is  $\zeta$  is  $\zeta$  is  $\zeta$  is  $\zeta$  is  $\zeta$  is  $\zeta$  | uy}{ wpqptu| }{ , zx..}{ x tp rp{ | u~• x{ u• | } x €~pt | u • uzuf }| pzx rx • } | u  $\sim$  x{ u x = u x | p  $\Theta$  pr x = u t p  $\sim$  u  $\Theta$  } \%  $\sim$  .  $\sim$  u { i = } \% z x ..x  $\Theta$ u  $\Theta$  { } | u y } z x y } { x | .  $\sim$  p  $\epsilon$ , tp%d | u{ p• u t } qp• pzxqx xzx | u{ p• u  $\epsilon$  ut } yp t p ~}  $\epsilon$  ut } tx t p | x $\epsilon$  u qxzx , •}‰zx..x | us} •p{} stu  $\oplus$ u  $\oplus$ rp•|} qxzx pt•, sx,  $\oplus$ ut}yp | u{p {}v u•u ‰y}

 $f(t \cdot v \times t \cdot u^2 u)$  u {  $u \cdot p$  \t p vu y}% a}  $\tilde{S}u$  } \x  $\tilde{\epsilon}$ %  $\Theta$ { \t p p y \t yp} | p \c x {  $u \cdot$  $r \cdot u$ { u | p $\bigoplus p$ | yp ~}tp $\circ$ yp y}zxy} ‰  $r \cdot u$ { u| p ~} $\bullet \cdot$ } $\downarrow u$ | } wp  $\cdot$  us}r} y $\circ$ ux $\circ$ p $\circ$  u  $y$ } zxy} ~, • p {, %b ~ • x  $\theta$ , ~ S u| } ypt %b ~}  $\theta$  ut  $(x \sim x - x \theta, -S u$  } x • py} t p S u py} €u } rpyrx { u•p~}t p.x { } v t p % d; ruy †x| u quwpwzu| x { } | x { } s, €pt • v p• x x ! pt•u€ •p†, | p•p ⊕ y}s ∈ | p~•prŠu| x !\$ y}}•t x| p•u | p‰tu‡ Œu !  $f \cdot \{ p \cdot \exists z \lor y p \in D \cdot v z u f \} | p \lor y \}$  sp  $\{y_b \mid p \sim p r x \}$   $zx \uparrow \} \oplus$  $X Z X$  $y$ }{~p|x%b}•sp|xwp.x%b|pwxr,•u^p%bx{}tuz $\oplus$ y}sp%b|p~•prŠu|yp}x pt • u € , • u^p%b { u%b pt • u € y • u p • } • p € f • r u • y }%b { %b | p ~ • pr Š u | x • py } t p Š u hru } r } { } v u { | } s} t p | p ± y } t x ~ \* x r p = | }  $\Theta$  x x w }  $\bullet$  | } s y \* u p \* }  $\bullet$  p f p  $\&$  p ~ } s }  $\bullet$  } r }  $py$ } %b  $\oplus$ pt • v p‰-}ru•Šxr jy}zxy} |uy} ~• u $\oplus$  u•|u • p‰-}t p• py |p x|• u•|u•,  $\{\}v$ u  $\oplus w$  p•x  $\}t$  y}sp  $\%b \sim \}$ •uyp} \p  $\}r$ }  $\{\}v$ u qx•x yp•p $\oplus \bullet \}f$ p ~} y•up•}•p  $\bullet$ pyr}s f p‰p {}v u xz,  $\Theta$  $\bullet$ }rp $\bullet$ x ~ $\bullet$ x{ u $\bullet$   $\bullet$ } $\bullet$ u| $\bullet$ p Xy}  $\Theta$ u t } $\ddagger$ zx, ~} $\Theta$ ut |uyx,  $\exists x$ yp xzx rxt u} { p•u•x%pzp xzx •uy $\oplus$ p y} %s v uzx•u t p ~}t uzx•u  $\oplus$   $\oplus$  u•}{ ~•uy}  $|uy\rangle$ s •} • u| •  $\bigoplus_{\emptyset}$  / { } • p • u • p% + t p • py - • r } }  $\uparrow x \oplus x \rightarrow x$  } t { u • p - } t p • pyp t p | u qx  $\exists$ render by } y }  $\exists$ y x | u • }  $\updownarrow$  • }  $\bigoplus$  u } y p † x z x  $\bigoplus$  w| p } t p r x  $\bigoplus$  }  $\mathcal{C}$  w u x w p • } s p

 $c u \cdot p \sim$ }tp..x  $\oplus$  •py}^u |pzpwu x , fp‰}rx{p ~}tp..x{p y}‰  $\oplus$ py}t|ur|}

 $z$ } $\neq$  u ~  $\circ$ } $\frac{1}{2}$   $\cos$   $\frac{1}{2}$  p | x {  $\sin x$  r x t u} = IIE < DD < AHE +  $\frac{1}{2}$ 

QI qeol eq k o ef e h i mk r l hi ' u h ye

#### Zmpr p'kmkeq'nmd'uh

| } r } pzx { } v u{ } t p  $\oplus$  ••, t x{ } t p x wp  $\oplus$  qu }  $\oplus$  pr  $\Im p$ { } { pz} { p  $\circ$  u | uv u $\Im$  u| x,  $\{u \cdot p \sim \}$ t p $\circ$ pyp x t p x,  $\circ$ py} $\circ u$ OEx  $\{\times \oplus x\}$  xw ~ }t p $\circ$ pyp y}‰ $\circ$ pw{u‹,‰{ } d p  $\oplus u$ OE  $\sim$ }  $\Theta$ } %b ~ • } s • p{ x y} %b } r } t } q • } • pt u

dp‰•u ‰ ~}••uq|} t p r x t x { } y }‰ €ru { u•p~} t p•yu | uyx f p‰ €pt • v x ypy } q x €{ }  $\oplus$  , ru• xzx tp } rx { u• p~} tp..x  $\oplus$  rp• | } ~} $\oplus$  }‰ x tp ‰ fp‰ quwqutp| | py}|  $\langle x, \rangle$ r $\}$ s q $\bullet$ x $\bigoplus$  $\langle p \rangle$ 

Xy} y}•x€•x•u }~u•p•xr|u €x€•u{u [djbx|,y€p ••uqp tp xw •u•{x|pzp ~ • u, w{ u • u x x | ⊕ pz x • p • u ~ • } s • p{ ~ } t | p wx r } { 1 B 52?; ; 8

vxgr dsw0jhwlqvwdoo h{liwrro

erp‰~•}s•p{ OEulp{ ~•,vx•x ,rxt , €ru {u•p~}tp•yu y}‰ fp‰ €pt•vx a} • x ‡ O Eu‹u ‰ xw • u • { x | pzp pzx ‰ wp • } ru} { p % t | }  $\oplus$  pr| }  $\oplus$  { } sp ~ } y • u| x • u | p  $\epsilon$ zutu $0$ k $|$ p†x $|$ 

h{liwro lloh

XZX

h{liwro 2sxwdqmd2gr2idmod2srïhy2rg2nruhqrj2gluhnwrulmxpd

\}qxOEu•u ~•xypw {u•p~}tp•pyp y}‰ ‰ ~•}s•p{ ~•}|p‡p} hptp ‰ ~}••uq|} tp rxtx{}tp zx %b~}tp•py '~•Špr• •%dp zx x{p, ‹u{, |u‡•}tp  $\oplus$ u q•x‡u x tp wrp|x ! & u|s . <\*-\*< 787A62\*<287 %88542< y}sp {}vu•u | pOEx | p €p%, =IIEH B6I7DJBDG< xzx %bt|}⊕pr|} wp y}•x€|xyu jq,|•,p x \uqx%p|p , h}  $f \cdot r u \cdot \theta$ } { ..u|  $\cdot \cdot$ , xzx sp { } v u  $\cdot u \times$ |  $\theta$  pzx  $\cdot$  p  $\cdot$  x xw  $\cdot u \cdot$  { x| pzp

vxgr dsw0j hw I qvwdoo pdw

% OEu ~ I ru x \* x t p z x % ~ I t p \* py '~ \* Š p r \* x z x | u x wp r p  $\epsilon$  sp  $\}$  t x  $\epsilon$  x \* x  $\}$  t  $|uv u\tilde{S}u| x$ ,  $\{u \cdot p \sim \} t$  p • pyp

<span id="page-39-0"></span>Интернет мреже и комуникације

# Изгубљени хероји "Блечли парка"

Аутор: Дејан Чугаљ

Г.Х. Харди: "Права математика нема утицај на рат." - одбрана математичара, 1940. година.

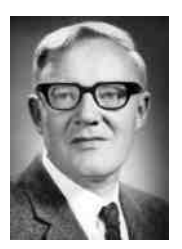

Бил Тат - британски математичар, вероватно нисте чули за њега, 1942. године је извео огроман подухват који је скратио рат две године (барем по речима Аізенхаvера) и спасио милионе живота. Нажалост, његова величина је преминула 2002. године обавијена велом тајне и никада званично није признато његово достигнуће.

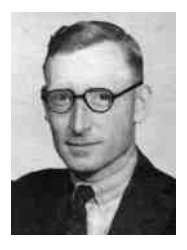

Томи Флауерс - бивши инжењер поштанског саобраћаја, претворио је математичке идеје Тата у први рачунар, а то није био "ENIAC" <sup>1</sup>. Преминуо је 1998. године, а претпостављамо да никада нисте чули ни за његову величину.

 $^1$  eнгл. Electronic Numerical Integrator And Computer - први дигитални електронски рачунар

Ови умни гиганти "Блечли парка" омогућили су Британији да дешифрује строго поверљиву машину коју је користио Хитлер да диригује другим светским ратом, а то није била "ЕНИГМА", него нешто много тајније и значајније. Велика је вероватноћа да нисте чули ни за ово. Неки кажу да је то био Хитлеров Блекбери (BlackBerry).

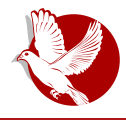

#### Изгубљени хероји "Блечли парка"

\* \* \*

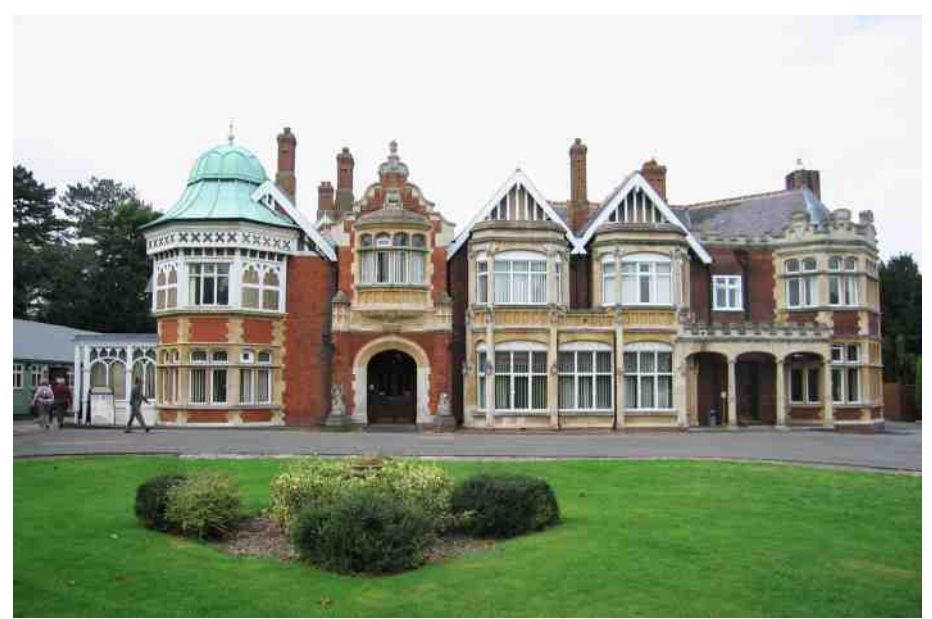

"Блечли парк" је 1939. године постао ратни штаб *МІ6* (британске војне  $\alpha$ бавештајне службе). До данас је процурело у јавност и документовано бројним филмским документарцима само да је ту Алан Тјуринг успео да дешифрује  $\mu$ немачку морнаричку шифру познату као "ЕНИГМА" и увелико допринео победи савезника, а то је само део приче који је испричан.

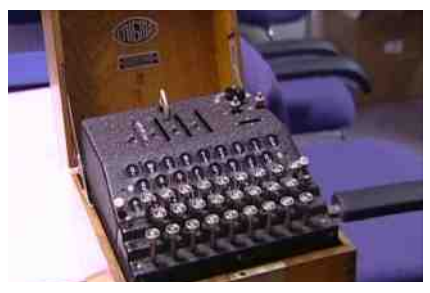

У Блечли парку су била три хероја: Алан Тјуринг, Бил Тат и Томи Флауерс. Од њих тројице једино Алану Тјурингу је признат део заслуга за победу савезника у Другом светском рату. Прегледом откривених података, данас можемо да тврдимо да је "ЕНИГМА" већ са почетка другог светског рата била застарела технологија. Због тога је било лако

скинути вео тајне са овог успеха хероја Блечли парка.

#### Интернет мреже и комуникације

Бил Тат, који је дешифровао "ТАНИ систем", (TANI) и Томи Флауерс, који је само својом интуицијом и знањем склопио први рачунар на свету ("КОЛОС") у сврху бржег долажења до информација разбијеног кода "ТАНИ" тако да застарелост шифрата буде сведена на минимум - радили су на новој генерацији машина за шифровање. Ова технологија је била препозната као технологија будућности па и данас изнад информација о тим технологијама стоји натпис "врхунска тајна" (енг. Тор Secret). Управо овај вео тајни око шифрата "ТАНИ" и првог рачунара је резултирао искривљењу историје информатике.

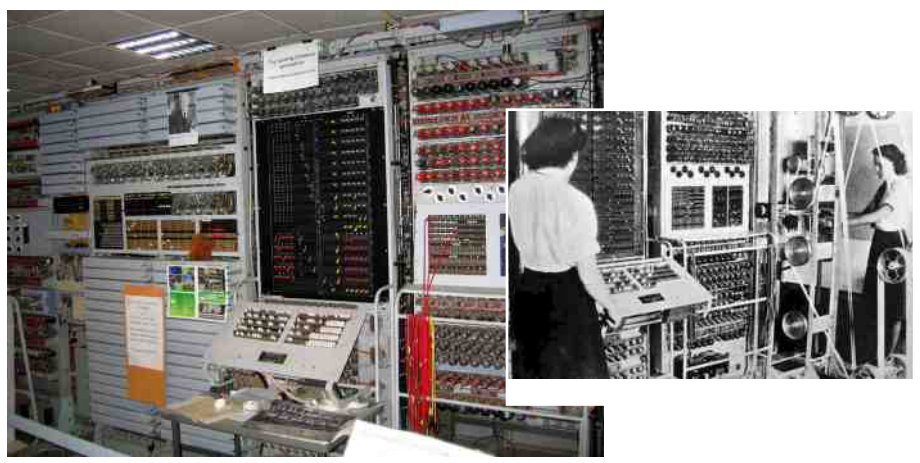

За успехе у првим годинама рата је заиста заслужно разбијање "ЕНИГМА" шифрата и то није спорно, али крајем 1941. године у етру планете се зачуо нови звук. То је била нова машина за шифровање: није била заснована на "Морзеу". већ је радила на принципу телепринтера.

Једна од кључних идеја Хитлеровог ратовања је била у великој мобилности и брзом деловању трупа на терену, а да би се то извело, комуникација је исто тако морала да буде у најмању руку путем радио сигнала.

Разлика је огромна. Разлика је у количини података који може да се пренесе овим "тајним" путем. Први светски рат је био занимљив јер су се шифроване поруке базирале на речима, док је Други у потпуности отворио врата данашњој криптографији, а то је математика.

Оригиналан немачки кодни назив за овај шифрат био је "ЛОРЕНЦ". Британска

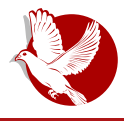

#### Изгубљени хероји "Блечли парка"

обавештајна служба му је дала надимак "ТАНИ". Чак ни дан данас није баш познато како је све настало, али поуздано се зна да је тајну машину Хитлер назвао "Гехајмшрајбер" (нем. *Geheimschreiber*) - машина тајни.

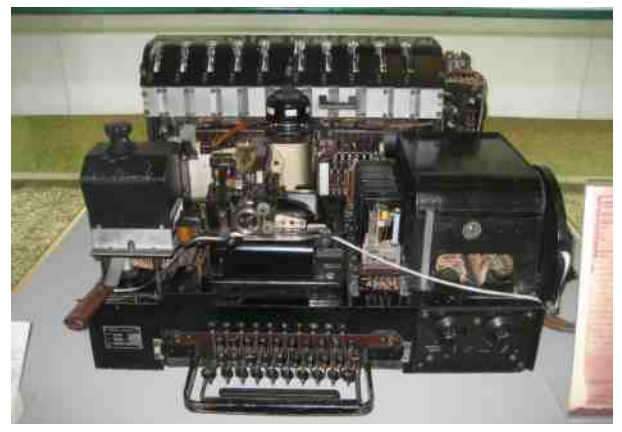

У срж и технологију шифровања "ЛОРЕНЦ" шифрата нећемо улазити у овом чланку, али веруїте нам на реч - није била једноставна. Може се претпоставити да је инспирација Шеноновог <sup>2</sup> рада случајности била управо ова технологија из Другог светског рата.

Оно чиме се Трећи рајх водио је "сигурна" шифрована веза, коју нико није смео да дешифоује. Преношење шифрованих порука помоћу радио сигнала је дало обавештаіним службама могућност пресретања порука послатих радио таласима. Да ли се ово и данас дешава? Имамо ли сигурност у нашим шифрованим подацима данашњице?

Оно што је уследило након пробоја овог "неухватљивог" шифрата је управо оно што је принцип данашњице, као нека врста протокола који мора да се испоштује у перфектном шифарском Шеноновом систему:

- 1. НИКАДА. НИКАДА. НЕ КОРИСТИТИ ДВА ПУТА ИСТИ КЉУЧ ЗА ШИФРОВАЊЕ.
- 2. НИКАДА, НИКАДА, КЉУЧ НЕ СМЕ ДА СЕ ШАЉЕ ИСТИМ КОМУНИКАЦИОНИМ

<sup>2</sup> **Клод Елвуд Шенон** (енг. *Claude Elwood Shannon*) (1916-2001) - Амерички научник и инжењер

#### Интернет мреже и комуникације

КАНАЛОМ КАО ПОРУКА.

- 3. НИКАДА, НИКАДА, КЉУЧ НЕ СМЕ ДА БУДЕ МАЊИ НЕГО ШТО ЈЕ ПОРУКА (енгл. one time pad).
- 4. НИКАДА, НИКАДА, НЕ СМЕМО ДА САКРИВАМО СИСТЕМ ШИФРОВАЊА, СВЕ МОРА ДА ЈЕ ОТВОРЕНОГ КО̂ДА.

Највећи пропусти криптологије, који су уочени баш у Другом светском рату, јесу покушај сакривања средстава којим се генерише тајна порука и непознавање Шенонових крајњих граница информација. Када кажемо "средство и сакривање", мислимо на алгоритме. Поставља се питање зашто је данас криптологија сигурнија него четрдесетих и педесетих година прошлог века?

Данас, упркос томе што су алгоритми за криптографију отвореног ко̂да, тајност информација је на вишем нивоу него што је то било док је алгоритам био строго поверљив. Тајност тајних података се не заснива на тајности алгоритама који генеришу тај исти "тајни излаз" (енг. *cipher text*) него у немогућности математичке инверзне функције која би шифрован текст отворила. Овде се види да је сврха структуре отвореног ко̂да као једног од значајних делова данашње криптологије она која га чини сигурним и свима доступним.

Сада, када се са ове дистанце осврнемо на Други светски рат, можемо видети колико смо били близу апокалипсе. Наиме, Алберт Аінштаін іе већ 1944. године имао у рукама рецепт за нуклеарну бомбу. Шенон је могао већ у то време да нам предочи 100% сигуран шифрат (тзв. Хитлерову супер шифру), али ипак, срећа нас је послужила да човечанство тада није било спремно да употреби сву расположиву технологију.

Алберт Ајнштајн, "Четврти светски рат ће се водити тољагама."

 $***$ 

Заборављени хероји Блечли парка, иако су одиграли важну улогу у победи савезника у светском рату, постали су жртве "top secret" доктрине, потпуно су заборављени и нестали су из историје.

Закључак овог чланка је да је идеологија отвореног кода сасвим сигурно ту да нам помогне и да отвори врата ка већој сигурности, новим идејама и квалитету саме инфраструктуре система коју сви заједно развијамо.

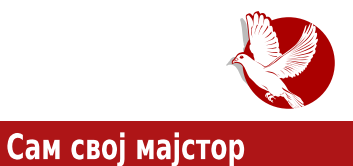

## <span id="page-44-0"></span>IAT<sub>F</sub>X презентација:

## $\beta$  *Beamer* (4,  $\mu$ eo)

Аутор: Никола Харди

### Набрајања

#### Без бројева

За набрајање појмова у Бимеру (енг. *Beamer*) користи се окружење **itemize**, а унутар тог окружења можемо да додајемо нове ставке помоћу \item. Пример изгледа овако:

```
\begin{itemize}
  \item Stavka A
 \item Stavka B
 \item Stavka C
\end{itemize}
```
 $S$ tayka A  $\blacktriangleright$  Stavka B  $S$ tavka C

#### Са бројевима

Постоје ситуације када уз набрајање треба да стоје и редни бројеви - за то се користи **enumerate** окружење, а нове ставке се такође додају помоћу litem.

```
\begin{enumerate}
  \item Redni broj 1
 \item Redni broj 2
  \item Redni broj 3
\end{enumerate}
```
- 1. Redni broi 1
- 2. Redni broj 2
- 3. Redni broj 3

#### Сам свој мајстор

### Дефиниције

Трећа ситуација је набрајање парова термин - дефиниција. У том случају се користи окружење description. Већ можете да претпоставите како се додају нове ставке.

Пример:

```
\begin{description}
 \item[Pojam A] Definicija izmišljenog pojma A
 \item[Pojam B] Definicija izmišljenog pojma B
 \item[Pojam C] Definicija izmišljenog pojma C
\end{description}
```
Pojam A Definicija izmišljenog pojma A Pojam B Definicija izmišljenog pojma B Pojam C Definicija izmišljenog pojma C

### Остала подешавања и занимљивости

Сва претходна окружења могу да буду угнеждена једно унутар другог, до трећег нивоа. Треба бити пажљив јер слајдови врло лако могу да постану нечитљиви. Осим тога, могуће је изабрати и формат ознаке или редних бројева - на пример obako:

```
\begin{enumerate}[I]
\begin{enumarate}[a)]
```
Такође, могуће је управљати појављивањем појединих ставки на слајдовима. Другим речима, можемо да одредимо да се набрајања постепено откривају тако што ћемо уз ставку додати <1->, односно број од којег слајда желимо да се та ставка појављује. Тада ће једно набрајање бити "развучено" на више слајдова.  $|$ едноставнија могућност је да у заглавље окружења додамо  $\{+ \}$ , што значи да желимо да се сваким слајдом открива по једна нова ставка из набрајања. Знак ..-"

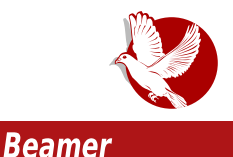

у оба примера значи да желимо да се ставка појави на следећем слајду и да остане присутна. Можемо да изоставимо знак "-" и тада ће ставка бити присутна  $ca$ мо на једном слајду, или да напишемо распон слајдова у којима желимо да та ставка буде присутна.

Redni broj 1

Il Redni broj 2

III Redni broj 3

IV Redni broj 4

### Рад са колонама и блоковима

 $\bar{u}$ о сада су сви примери подразумевали да је садржај написан преко целе ширине слајда, али Бимер (енг. *Beamer*) има и једноставне механизме за размештање садржаја по колонама. За рад са колонама се користи окружење **columns**, унутар којег можемо да додајемо нове колоне помоћу \column{širina}. Садржај је могуће потом писати и ван окружења са колонама.

 $y$  пару са колонама, често се среће и окружење **block**, које се параметризује насловом. Примером су илустровани и окружење **column** и окружење **block**.

```
\begin{frame}
  \begin{columns}
    \column{0.5\textwidth}
      \begin{block}{Naslov levog bloka}
      Sadržaj u prvoj (levoj) koloni \\
      \end{block}
    \column{0.5\textwidth}
      \begin{block}{Naslov desnog bloka}
       Sadržaj u drugoj (desnoj) koloni \\
      \end{block}
  \end{columns}
```
#### Сам свој мајстор

**\begin{block}{Van kolona} Tekst koji se nalazi ispod kolona. \end{block} \end{frame}**

Naslov levog bloka Sadržaj u prvoj (levoj) koloni

Naslov desnog bloka Sadržaj u drugoj (desnoj) koloni

Van kolona

Tekst koji se nalazi ispod kolona.

### **Табеле**

Иако се у раду са презентацијама садржај најчешће може уредно распоредити помоћу колона и набрајања, некада то није довољно јер су табеле прави формат. Бимер подржава стандардно Латех (*LaTeX*) окружење за рад са табелама. Окружење за рад са табелама се зове табулар. При креирању нове табеле могуће је подесити које колоне ће бити раздвојене линијом и да ли ће њихов садржај бити центриран, или уз леву или уз десну ивицу. Додавање новог реда се једноставно ради додавањем **\hline**. Латех пружа заиста јако флексибилан рад са табелама и сигурно ће доскочити свим могућим и немогућим замислима. Потражите било које Латех упутство за рад са табелама и радиће и са Бимером.

```
\begin{frame}
   \begin{tabular}{ | c | c | c | c |}
       \hline
        & Ponedeljak & Utorak & Sreda \\ \hline
      1 & 16 & 32 & 64 \\ \hline
      2 & 16 & 128 & 1024 \\ \hline
      3 & 16 & 512 & 4096 \\ \hline
   \end{tabular}
\end{frame}
```
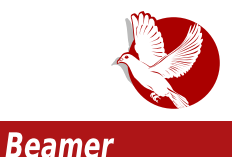

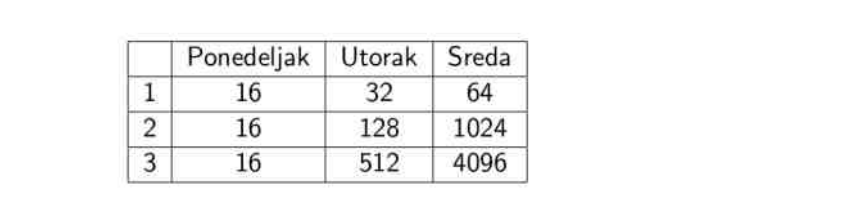

### Теореме и истакнут текст

У настави су честа излагања теорема, њихових доказа и примера. У Бимер је уграђена подршка за елегантно представљање ове тројке. Механизам такође подржава постепено откривање садржаја слајда, тако да слушаоцима не буде одмах откривен доказ теореме. Механизам за постепено откривање се, као и код  $H$ абрајања, постиже помоћу "<1->" конструкције. Ево како то изгледа:

```
\begin{frame}
\frametitle{Primer teoreme}
  \begin{theorem}<1-> Teorema kaže da su beamer prezentacije
zanimliive.
  \end{theorem}
  \begin{example}<2-> Ovaj kod kreira slajd beamer prezentacije.
  \end{example}
  \begin{proof}<3-> Čestitamo, stigli ste do kraja serijala o \\
   pravljenju beamer prezentacija.
  \end{proof}
\end{frame}
```
□

#### Сам свој мајстор

#### Theorem

Teorema kaže da su beamer prezentacije zanimljive.

#### Example

Ovaj kod kreira slajd beamer prezentacije.

Proof Čestitamo, stigli ste do kraja serijala o pravljenju beamer prezentacija.

### За крај

Овим чланком завршавамо серијал о Бимеру. Надамо се да смо успели да вас заинтересујемо за ову врло корисну класу Латеха. Трудили смо се да вам презентујемо најважније делове Бимера које ћете најчешће користити приликом креирања својих презентација.

Напомињемо још једном да је Бимер само једна од класа Латеха што значи да и за Бимер важи све оно што сте већ могли да прочитате у овом часопису кад смо писали серијал "Увод у //LaTeX//" (ЛиБРЕ! бројеви 17 до 21). Штавише, овај серијал о Бимеру је био наставак управо тог серијала. У овом серијалу нисмо писали о самом форматирању текста у презентацијама јер се подразумева да важе иста правила као и у Латеху, а о томе смо писали у претходном серијалу.

Хвала вам што сте пратили овај серијал и желимо вам пуно успеха у креирању Бимер презентација.

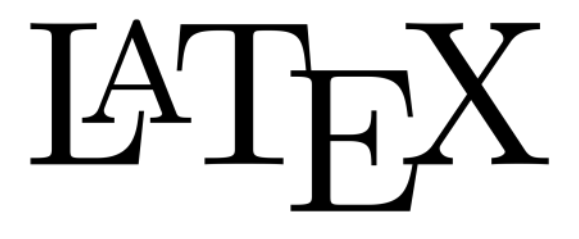

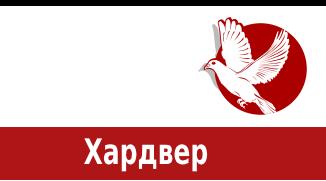

<span id="page-50-0"></span>**BeagleBone Black Rev C** 

## Водич од првог дана (3. део) -**BeagleBone Black као Тор релеј**

**Autor: Nenad Marianović** 

Када смо се упознали са подешавањима система и умрежавањем, време је за наш први Биглбон Блек (БББ - енг. BeagleBone Black) пројекат. Сваком од нас ће овај изазов дати различите идеје, а једна од њих може бити и заштита приватности интернет корисника. Нажалост, у Србији не постоји ниједан излазни tор сервер (енг. *node*) и то је помало тужна слика с обзиром да говоримо о популацији од седам милиона становника. Али ову слику можемо променити удруженим снагама и, за почетак, креирањем Тор трансфер и излазног сервера. У овде приказаном графикону фокусираћемо се на "Раутер Б" тачку, односно трансфер сервер конфигурацију.

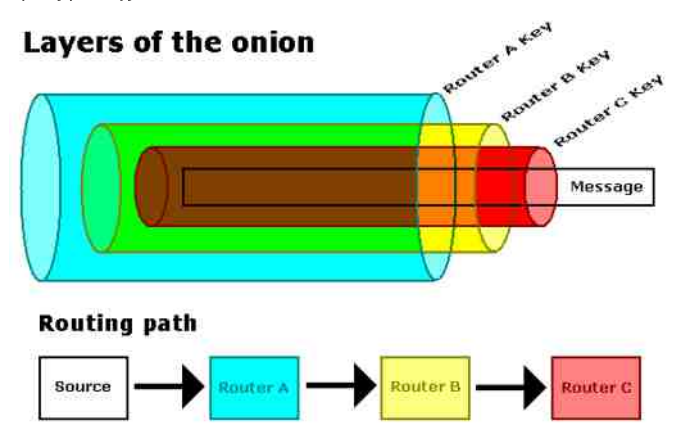

#### Хардвер

Тор представља мрежу сервера који се повезују ради боље енкрипције података и заштите  $IP$  адресе корисника. Наш циљ је да данас постанемо део овог предивног пројекта и да се нађемо на светској карти Тор сервера.

### Брзина интернета и законске регулативе

Потребно је имати на уму неколико битних ствари:

- 1. Наш сервер = наша одговорност
- 2. Обавезно назначите да сте ви администратор а не корисник истог сервера
- 3. Да поседујете интернет брзину од 2 Mb/s

Ако испуњавамо три наведена правила и одговорности, можемо се посветити административним пословима.

### Инсталација и подешавања

У овом примеру користимо Дебијан Визи (енг. Wheezy), односно Дебијан 7 верзију  $n_{B}$  на нашем БББ урећају. Ви можете тестирати и друге Линукс платформе. Прво додајемо изворну библиотеку у /**etc/apt/sources.list** фајл покретањем следеће команде у терминалу:

```
echo "deb http://deb.torproject.org/torproject.org wheezy main" > \
/etc/apt/sources.list.d/tor.list
```
Затим додајемо изворни кључ, вршимо ажурирање система и инсталирамо **tor** и **tor-arm** (Тор мониторинг систем).

```
gpg --keyserver keys.gnupg.net --recv 886DDD89
gpg --export A3C4F0F979CAA22CDBA8F512EE8CBC9E886DDD89 | sudo apt-key add
apt-get update
apt-get install deb.torproject.org-keyring -y
apt-get install tor tor-arm egrep screen -y
```
Овим смо успешно завршили инсталацију Тор сервера и система за мониторинг, односно надгледања нашег Тор сервера. Следећом командом радимо на подешавањима Тор сервера која се налазе у **/etc/tor/torrc** фајлу. Обратите

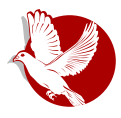

#### **BeagleBone Black**

пажњу и извршите потребне измену у пољима IP адреса (енг. Address), надимка (енг. *Nickname*) и контакт података (енг. *ContactInfo*) пре покретања ове команде. Копирамо и покрећемо команду у целости у терминалу.

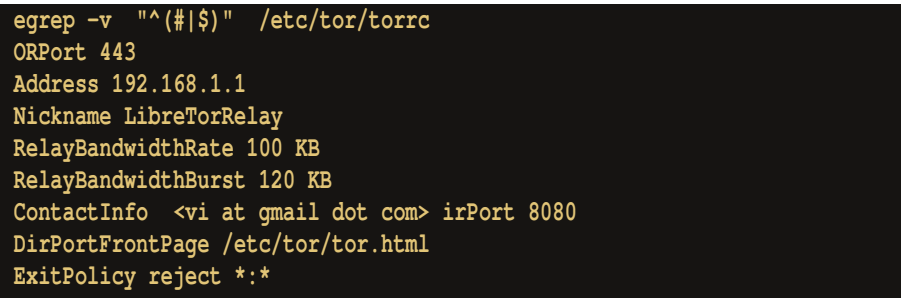

Детаље о свим вредностима нећемо износити у овом броју ЛиБРЕ! часописа, али  $k$ емо о њима писати у следећем, у коме ћемо причати о заштити Тор сервера и могућности подешавања одређених излазних правила (енг. *ExitPolicy*).

Након овога можемо приметити да се у фолдеру **/etc/tor/** не налази **tor.html** фајл. Овај фајл није од великог значаја и можете га лично направити, или преузети једну копију - например, са следеће локације:

```
cp /usr/share/doc/tor/tor.html /etc/tor/tor.html
```
### Опције и Тор Арм мониторинг

Да бисмо исправно користили Тор Арм, потребно је уредити још једном /**etc/tor/torrc** фајл и рестартовати сервис.

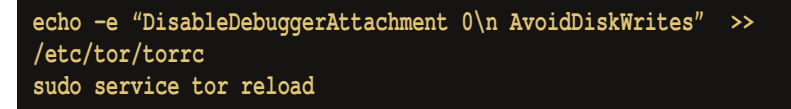

Уколико желите користити Тор Арм за надгледање активности на серверу покрените програм screen, кликните на "Enter" и куцајте sudo -u debian-tor **arm**. На екрану ћете имати сличан приказ:

#### Хардвер

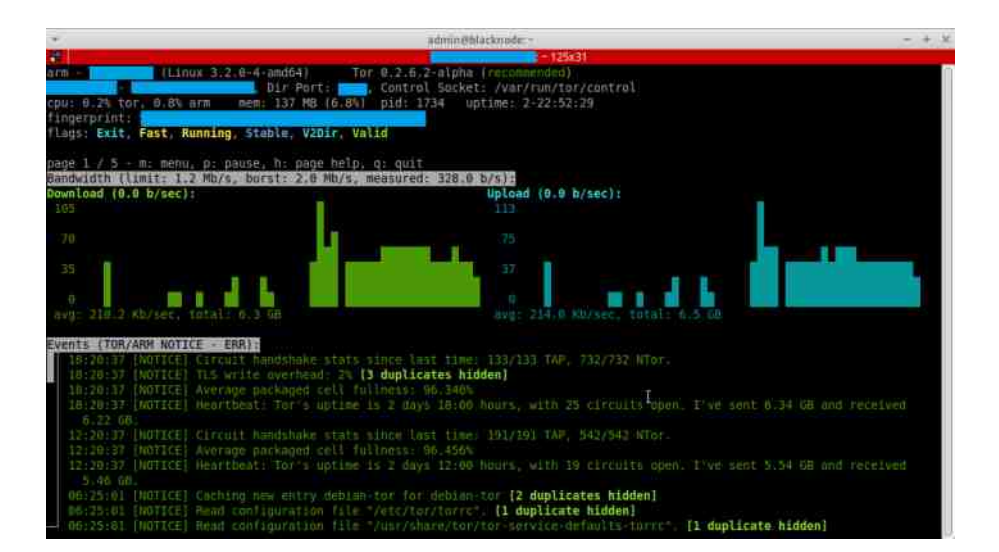

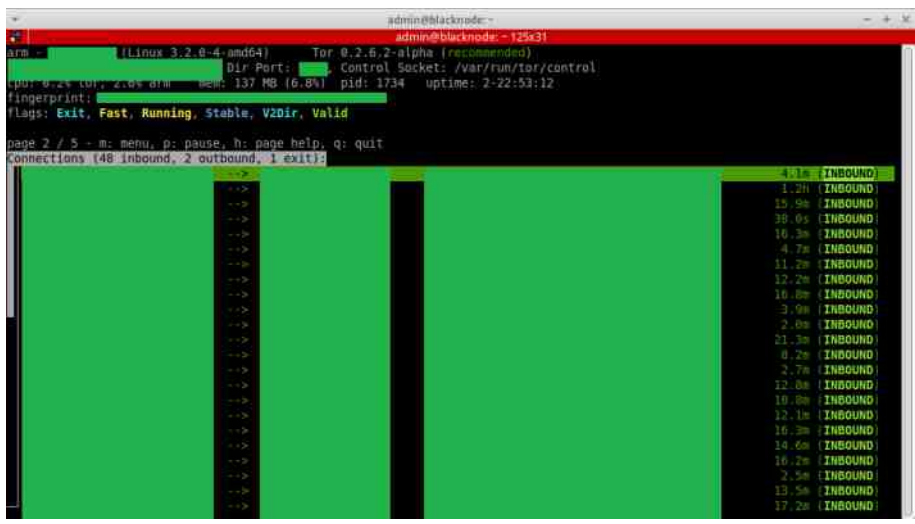

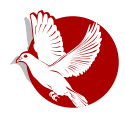

#### **BeagleBone Black**

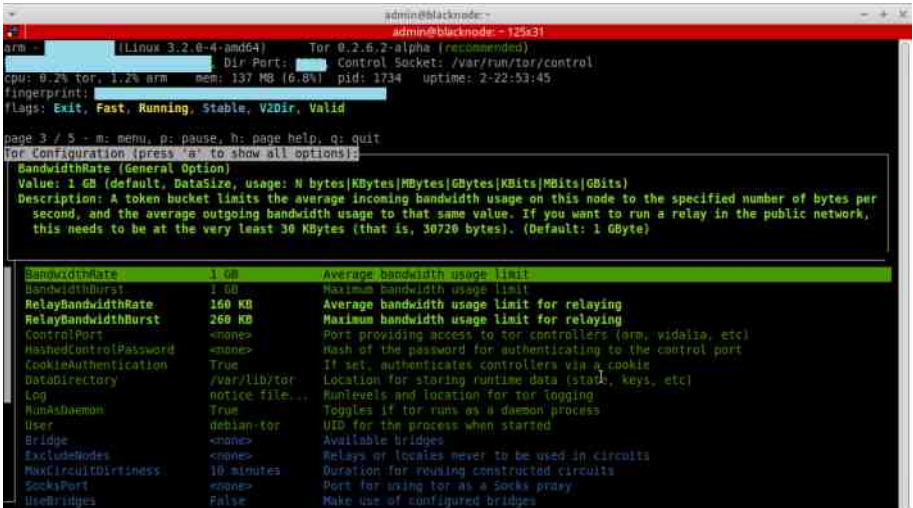

Да бисмо напустили screen програм, користимо Ctrl + a + d и, на тај начин, када се следећи пут пријавимо на сервер, куцамо само screen - гу терминалу - и наћи u{} u ~}|}r} |p ru|}{ i} X{ {}|x}x|s uyp|

Након сваке промене конфигурационих фајлова, ако случајно нисмо нешто подесили како треба, рестартујемо сервисе.

У следећем броју часописа говорићемо о минималним подешавањима и конфигурисању излазног Тор сервера (енг. *Tor Exit Node*), опцијама, сигурности, и сличним детаљима у вези са нашим првим пројектом. До читања у следећем bpojy!

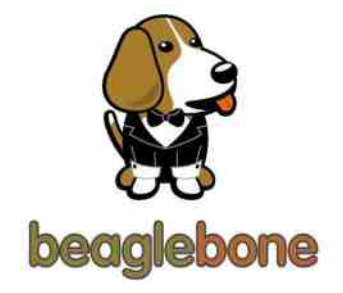

```
\overline{\phantom{a}}) % (Ts \nmid x \mid u\in q \cdot p \cdot^eqboqh S[LmUY mb J`oiekn ) % ( mdof ` | e pe r Umbmk Y`dr r pramqr
                    cmd hle l'\'irigegr getl hviht l'ri' p' n mvegimk r
   k' og
v' pmb
[j'g ye pj mamd'l
Wmghbg`noed`yro`dmb`
bi[}dh ~}wxrp \oplusu wpx|•u•u\oplusrp|u tp ~}\downarrowpŠ, \oplus}‰ •pt}ru
                                                                                \sim ut pr p \circ p
\sim uwu| • p..x% b • pt x } | x..u x t x \iny, \inx% b t } f uq • , p • p
                                                                     s} t x | u
e qzp\ominus x xwy}‰, { } v u • u t p ~ • x% pr x • u r p ‡ u • p t } r u \in'hz}q}tp| \bigoplus f•ru•
 '_p|x{Šxr "p•tru•
 ' |pyu \cdot \in yx wpy| x
 \langle hxs, \cdot | \} \in \{ u | \} O \downarrow u { \} \cdot u
 ' X| } | x{ | } \oplus x ~ * xrp * | } \oplus | p x| * u * | u * ,
 ' \setminus q yx ruq u|s ..9' .+
 ' h} ..x%z| u { • uv u
 'h.x%z| x x| v u v u x| s
 ' \lceil py} r p \lceil u \rceil qxz| x, , • u^ p%
 y} • x ‡ 0 Eu ∈ u
 \frac{1}{2} \frac{1}{2} \frac{1}{2} \frac{1}{2} \frac{1}{2} \frac{1}{2} \frac{1}{2} \frac{9}{2} \frac{4}{2} \frac{27}{2} \frac{287}{2}\sim} zx•xyp 't u f py•}• \oplus p| t p•t p
 ' f \cdot } s = p{ x = p \c u x - - } s = p{ f x %bw...x
du{}‰u €u, ∈•, †prp•x x €z}q}t|} | p{ €u ‰rx•u py} x{ p•u • pt | p s}•u | prut u| u
xzx €zx†| u • u{ u y}‰ €{ p• • p• u x| • u • u €p| • | x{
```

```
h•• p| x..p wp ~• ut p‰• pt } r p | pzpwx €u | p = IEH : K: CIHAI<DCHDG: E
```